МИНОБРНАУКИ РОССИИ дата подписания: 22.11.2022 09:24:05 Юго-Западный государственный университет Документ подписан простой электронной подписью Информация о владельце: ФИО: Емельянов Сергей Геннадьевич Должность: ректор Уникальный программный ключ: 9ba7d3e34c012eba476ffd2d064cf2781953be730df2374d16f3c0ce536f0fc6

> УТВЕРЖДАЮ: Декан факультета

юридического

*(наименование ф-та полностью)*

С.В. Шевелева *(подпись, инициалы, фамилия)* «28» февраля 2022 г.

## КОМПЛЕКТ ОЦЕНОЧНЫХ СРЕДСТВ (КОС) для текущего контроля успеваемости и промежуточной аттестации обучающихся по учебной дисциплине

Информатика в юридической сфере *(наименование учебной дисциплины)*

ОПОП СПО – программа подготовки специалистов среднего звена 40.02.02 Правоохранительная деятельность

*(код и наименование специальности)*

Форма обучения: Очная

*(очная, очно-заочная, заочная)*

КОС для текущего контроля успеваемости и промежуточной аттестации обучающихся по учебной дисциплине разработан на основе федеральных государственных образовательных стандартов среднего общего образования, утвержден приказом Минобрнауки России от 17 мая 2012 г. № 413, и среднего профессионального образования по специальности 40.02.02 Правоохранительная деятельность, утвержден приказом Минобрнауки России от 12 мая 2014 г. № 509 и рабочей программы дисциплины.

КОС для текущего контроля успеваемости и промежуточной аттестации обучающихся по учебной дисциплине рассмотрен и обсужден на заседании кафедры уголовного права, рекомендован к реализации в образовательном процессе в 2022 – 2023 учебном году (протокол заседания кафедры от «28» февраля 2022 г. № 9.1) для студентов, обучающихся по очной форме обучения по ППССЗ 40.02.02 Правоохранительная деятельность.

Зав. кафедрой уголовного права

к.ю.н., доцент А.А. Байбарин

к.ю.н., доцент А.А. Гребеньков

Разработчик

КОС для текущего контроля успеваемости и промежуточной аттестации обучающихся по учебной дисциплине пересмотрен и обсужден на заседании кафедры уголовного права, рекомендован к реализации в образовательном процессе в 20 – 20 учебном году (протокол заседания кафедры от  $\overline{\mathcal{C}}$   $\overline{\mathcal{C}}$   $\overline$ 

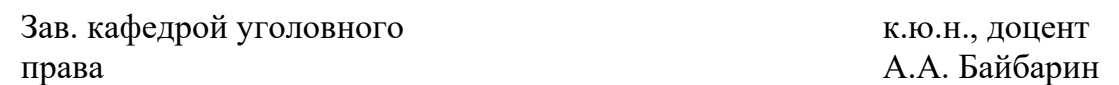

обучения по ППССЗ 40.02.02 Правоохранительная деятельность.

# **СОДЕРЖАНИЕ**

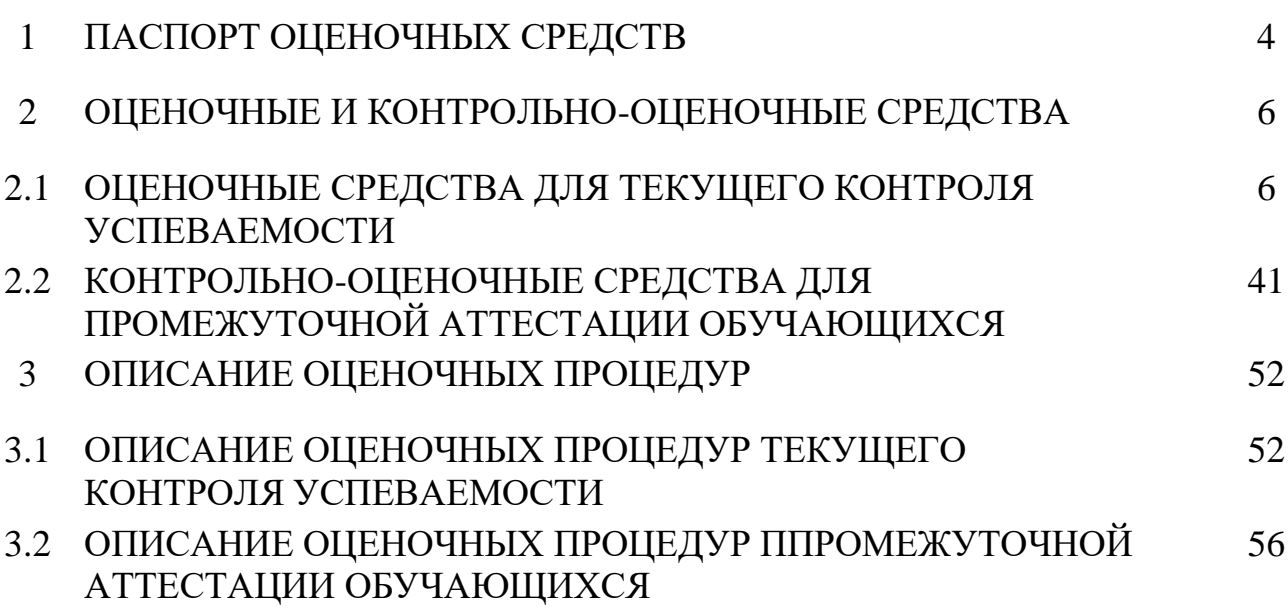

# **1 ПАСПОРТ ОЦЕНОЧНЫХ СРЕДСТВ**

Таблица 1.1 – Паспорт оценочных средств для текущего контроля успеваемости и контрольно-оценочных средств для промежуточной аттестации обучающихся по дисциплине

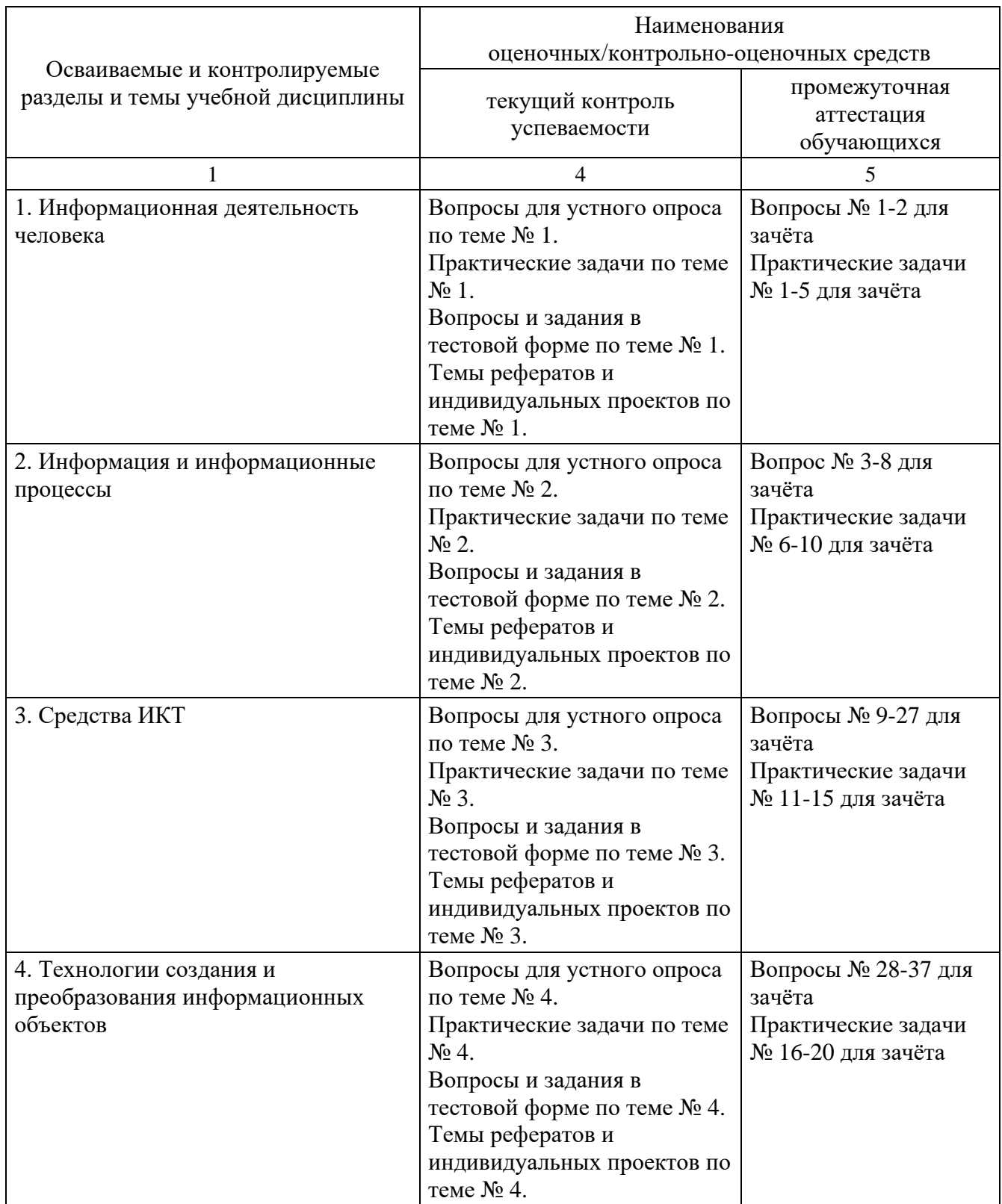

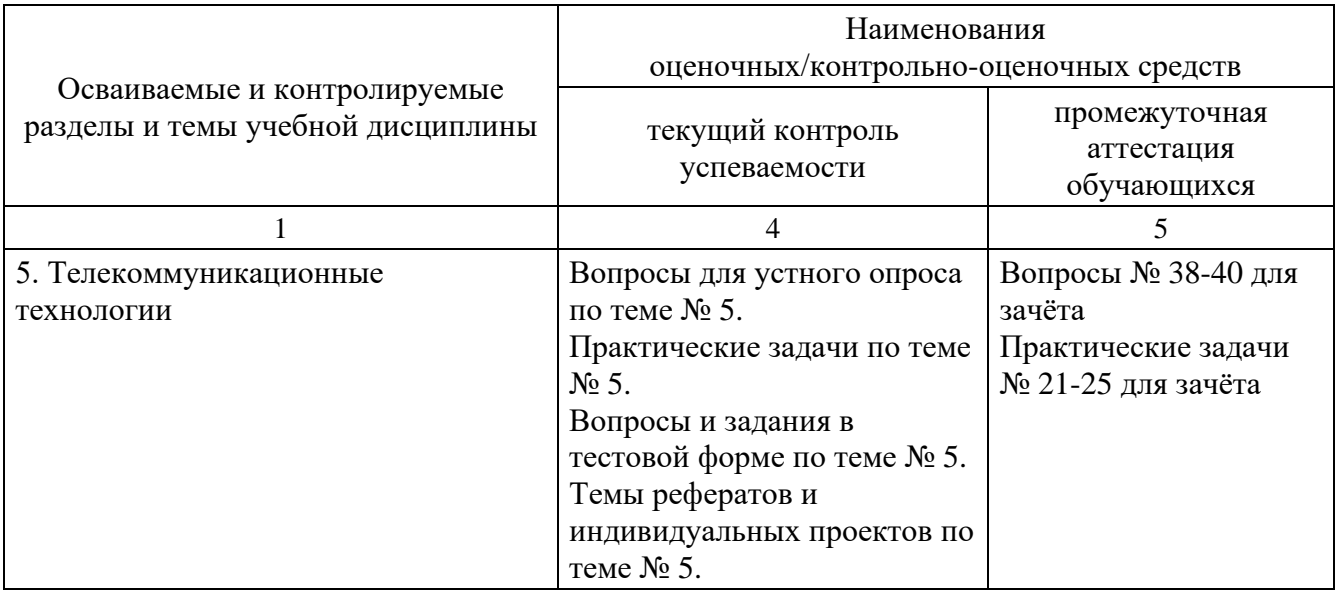

### **2 ОЦЕНОЧНЫЕ И КОНТРОЛЬНО-ОЦЕНОЧНЫЕ СРЕДСТВА**

# <span id="page-5-0"></span>**2.1 ОЦЕНОЧНЫЕ СРЕДСТВА ДЛЯ ТЕКУЩЕГО КОНТРОЛЯ УСПЕВАЕМОСТИ**

Оценочные средства для текущего контроля успеваемости предназначены для:

− оценки текущих образовательных достижений обучающихся по овладению запланированными результатами обучения по учебной дисциплине, указанными в п. 1.2 РПД;

− определения основных причин затруднений, испытываемых обучающимися в достижении запланированных результатов обучения, и своевременной корректировки форм организации и содержания работы обучающихся во взаимодействии с преподавателем и самостоятельной работы обучающихся;

− повышения объективности оценивания образовательных достижений обучающихся по овладению запланированными результатами обучения по учебной дисциплине.

### *2.1.1 ВОПРОСЫ ДЛЯ УСТНОГО ОПРОСА*

В вопросах для устного опроса по каждой контролируемой теме отражены все знания, которые формируются у обучающихся при изучении данной темы.

Тема 1. Информационная деятельность человека

Дайте определение информационного общества.

Дайте определение понятия информационная культура.

Как можно охарактеризовать наше общество сегодня?

Каков запас информационных ресурсов России?

Перечислите плюсы и минусы информационного общества.

Назовите основные черты информатизации общества.

В чем состоит различие между лицензионными, условно бесплатными и бесплатными программами?

Как можно зафиксировать свое авторское право на программный продукт?

Какие используются способы идентификации личности при предоставлении доступа к информации?

Почему компьютерное пиратство наносит ущерб обществу?

Какие существуют программные и аппаратные способы защиты информации?

Чем отличается простое копирование файлов от инсталляции программ? Для чего каждый дистрибутив имеет серийный номер?

Тема 2. Информация и информационные процессы

Дайте определение информации. Какие виды информации существуют по способу ее восприятия? Приведите примеры аудиальной информации.

Приведите примеры тактильной информации.

Какие виды информации существуют по форме ее представления?

Приведите примеры текстовой информации.

Приведите примеры символьной информации.

Приведите примеры графической информации.

Приведите примеры комбинированной информации.

Приведите примеры специализированной информации.

Приведите примеры личной информации.

Перечислите свойства информации, приведите на каждое свойство примеры Приведите примеры кодирования и декодирования информации.

Почему человек использует десятичную систему счисления, а компьютер двоичную?

Приведите примеры аналогового и дискретного способов представления графической и звуковой информации.

В чем состоит суть процесса дискретизации?

В чем состоит суть метода пространственной дискретизации?

Объясните принцип формирования растрового изображения.

Какими параметрами задается графический режим, в котором изображения выводятся на экран монитора?

В чем состоит принцип двоичного кодирования звука?

От каких параметров зависит качество двоичного кодирования звука?

Чем отличаются позиционные системы счисления от непозиционных?

Может ли в качестве цифры использоваться символ буквы? В каком случае? Чему равно основание в 16-ичной системе счисления?

Расскажите правило перевода чисел из 10-й СС в любую другую.

Как перевести число из 2-й СС в 8/16-ю СС?

Какие существуют основные формы мышления?

В чем состоит разница между содержанием и объемом понятия?

Может ли быть высказывание выражено в форме вопросительного предложения?

Как определяется истинность или ложность простого высказывания? Составного высказывания? Привести примеры высказываний.

Что содержат таблицы истинности и каков порядок их построения?

Какие логические выражения называются равносильными?

Что называется алгоритмом? Виды алгоритмов?

Какие из нижеперечисленных правил являются алгоритмами? Ответ обоснуйте: орфографические правила; правила выполнения арифметических операций; правила техники безопасности; правила перевода чисел из одной системы счисления в другую.

Тема 3. Средства ИКТ

Какие технические характеристики и как влияют на производительность компьютера?

Почему различаются частоты процессора, системной шины и шины периферийных устройств?

Какие основные группы клавиш можно выделить на клавиатуре и каково их назначение?

Какие существуют типы координатных устройств ввода и каков их принцип действия?

Какие физические параметры влияют на качество изображения на экране монитора?

Перечислите устройства ввода информации.

Перечислите устройства вывода информации.

Какие компьютеры лучше использовать в следующих ситуациях:

- Знаменитый американский режиссер приступает к съемкам нового фантастического фильма, насыщенного спецэффектами.

- Петя играет в компьютерную игру - стратегию.

- Компания «Горьковская железная дорога» решила усовершенствовать процесс продажи билетов.

- Супермаркет вводит в действие систему компьютерного учета товаров

- Создатели нового мобильного телефона пробуют различные варианты дизайна.

- Депутат разъезжает по стране и продолжает получать электронную почту и новости из Интернета.

- Сотрудники ФСБ вводят новый идентификатор личности человека – отпечаток голоса.

- Вы собираете информацию о своей родословной и оформляете ее в виде компьютерной презентации.

- Знаменитый режиссер – мультипликатор приступил к съемкам нового мультфильма.

- Писатель пишет свой новый роман.

- Фирма готовит рекламу своего товара

- Торговый представитель ездит по стране с рекламой товара.

- Сотрудники налоговой инспекции готовят отчет по сбору налогов.

К какому виду компьютеров относится ваш домашний компьютер?

Какие функции операционной системы Вы знаете?

Какие компоненты входят в состав операционной системы?

Каковы основные этапы загрузки операционной системы?

В чем состоит различие между данными и программами?

Где хранятся данные? Программы?

Какие виды ПО существуют? Приведите примеры.

Что относится к прикладному ПО?

Тема 4. Технологии создания и преобразования информационных объектов

В чем состоит различие растровых и векторных графических изображений?

Какой тип графического изображения (растровый или векторный) вы выберете для разработки символов нового шрифта, учитывая, что шрифт должен масштабироваться без потери качества изображения?

Перечислите свойства изображения, которое следует сохранять в формате GIF, и свойства изображения, которое лучше сохранять в формате JPEG.

С какими графическими редакторами вам приходилось работать? К какому типу (растровый или векторный) отнесется каждый из них?

Какой тип графического редактора (растровый или векторный) вы выберете для ретуширования отсканированной фотографии?

В чем заключается разница между записью и полем в табличной базе данных? Поля каких типов полей могут присутствовать в базе данных?

Чем отличается ключевое поле от остальных полей?

Чем различаются между собой табличные, иерархические и сетевые базы данных? Приведите примеры.

Чем различаются между собой сетевые и распределенные базы данных?

Почему в некоторых случаях целесообразно использовать многотабличные, а не однотабличные базы данных?

Какие типы связей между таблицами возможны в реляционных базах данных?

Тема 5. Телекоммуникационные технологии

Почему глобальная компьютерная сеть Интернет продолжает нормально функционировать даже после выхода из строя отдельных серверов и линий связи?

Имеет ли каждый компьютер, подключенный к Интернету IP-адрес? Доменное имя?

Что обеспечивает целостное функционирование глобальной компьютерной сети Интернет?

Могут ли почтовые ящики, размещенные на разных почтовых серверах, иметь одинаковые идентификаторы?

В чем состоит отличие между операциями отправки и доставки почтового сообщения?

В чем состоит отличие технологии WWW от технологии гипертекста?

В чем состоит различие между интернет-телефонией и мобильным Интернетом?

Какие тэги (контейнеры) должны присутствовать в HTML-документе обязательно? Какова логическая структура Web-страницы?

### *2.1.2 ПРАКТИЧЕСКИЕ ЗАДАЧИ*

Каждая производственная задача моделирует реальную производственную ситуацию, построена на актуальном практико-ориентированном материале и представляет собой текст с описанием производственных условий, в которых обучающемуся необходимо выполнить какие-либо действия и (или) решить какуюлибо производственную задачу, проблему (действия и (или) задача, проблема реалистичны и связаны с одним или несколькими основными видами деятельности, к выполнению которых готовятся обучающиеся в рамках ППССЗ).

Текст производственной задачи содержит необходимые для ее решения данные (сведения, информацию).

Тема 1. Информационная деятельность человека

1. В представленной ниже таблице представлена классификация информационных ресурсов **по целевому назначению.** Предположите, кто может являться пользователем каждого информационного ресурса.

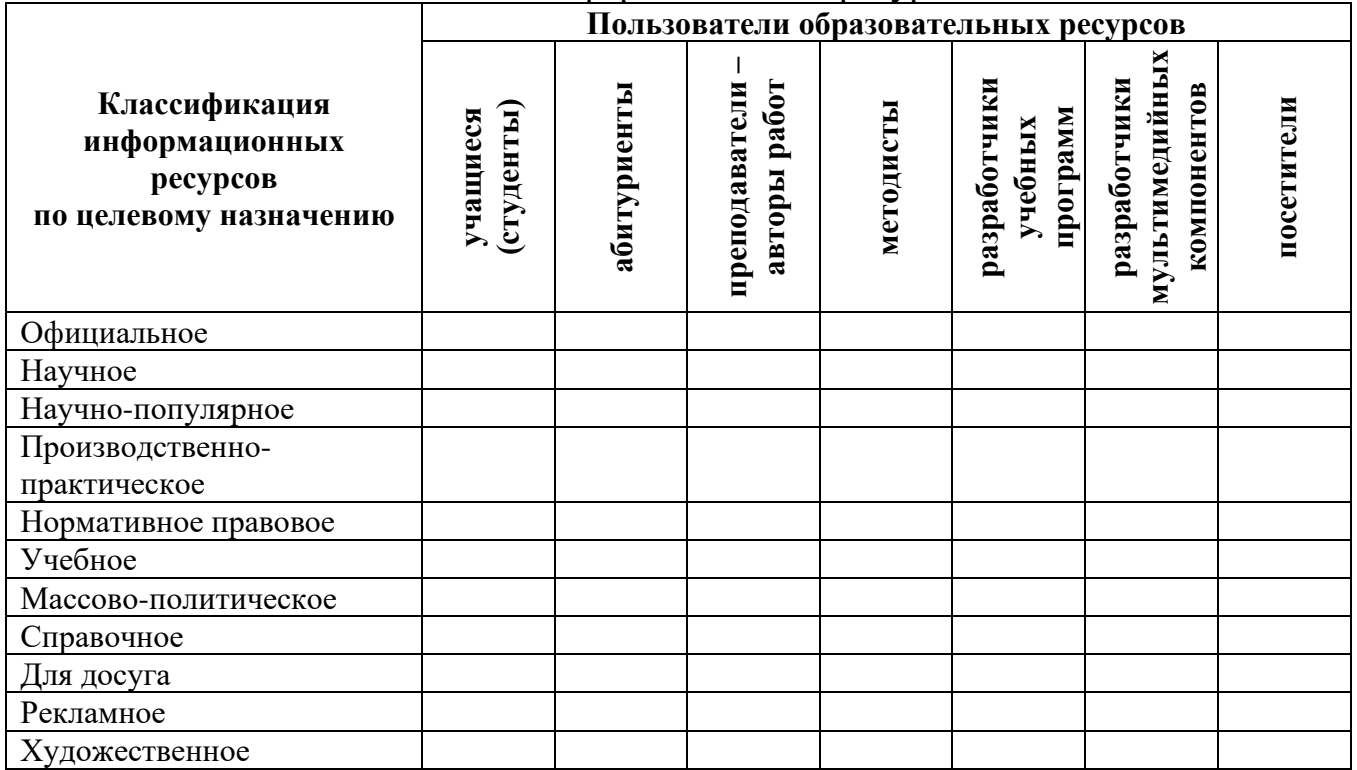

2. Используя адресную строку браузера, зайдите по указанным в таблице адресам и дайте краткую характеристику представленным Интернет-ресурсам.

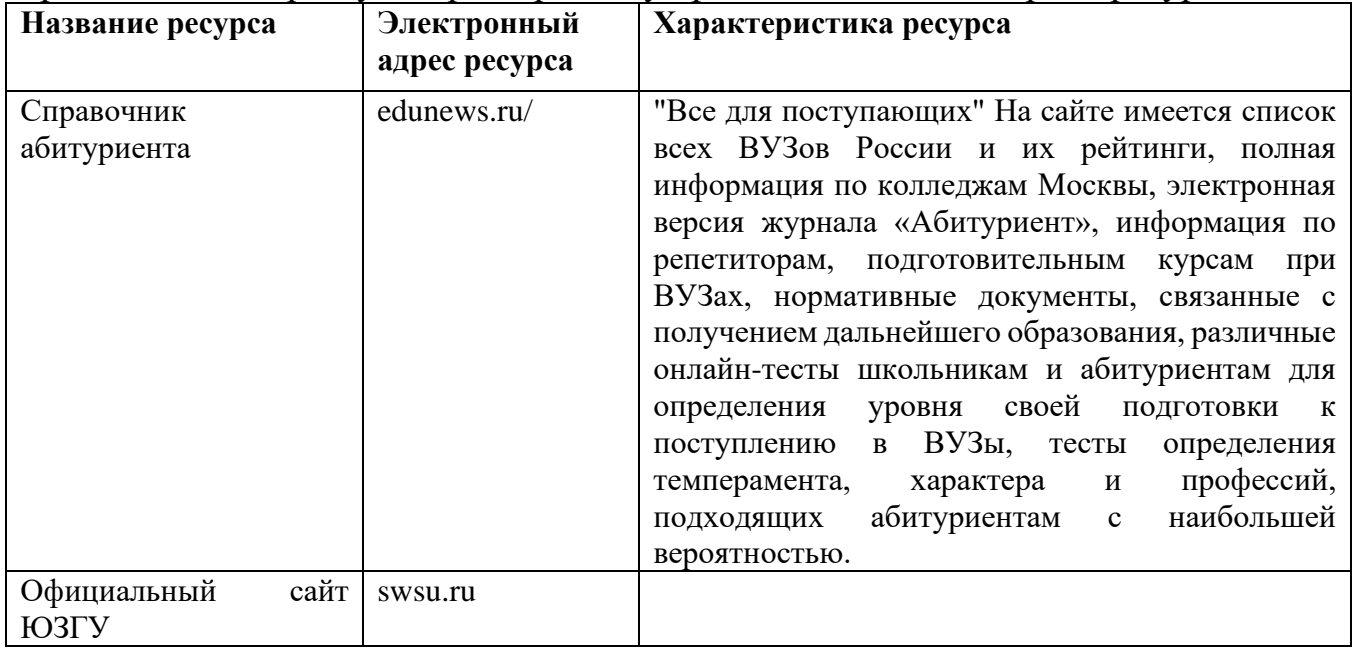

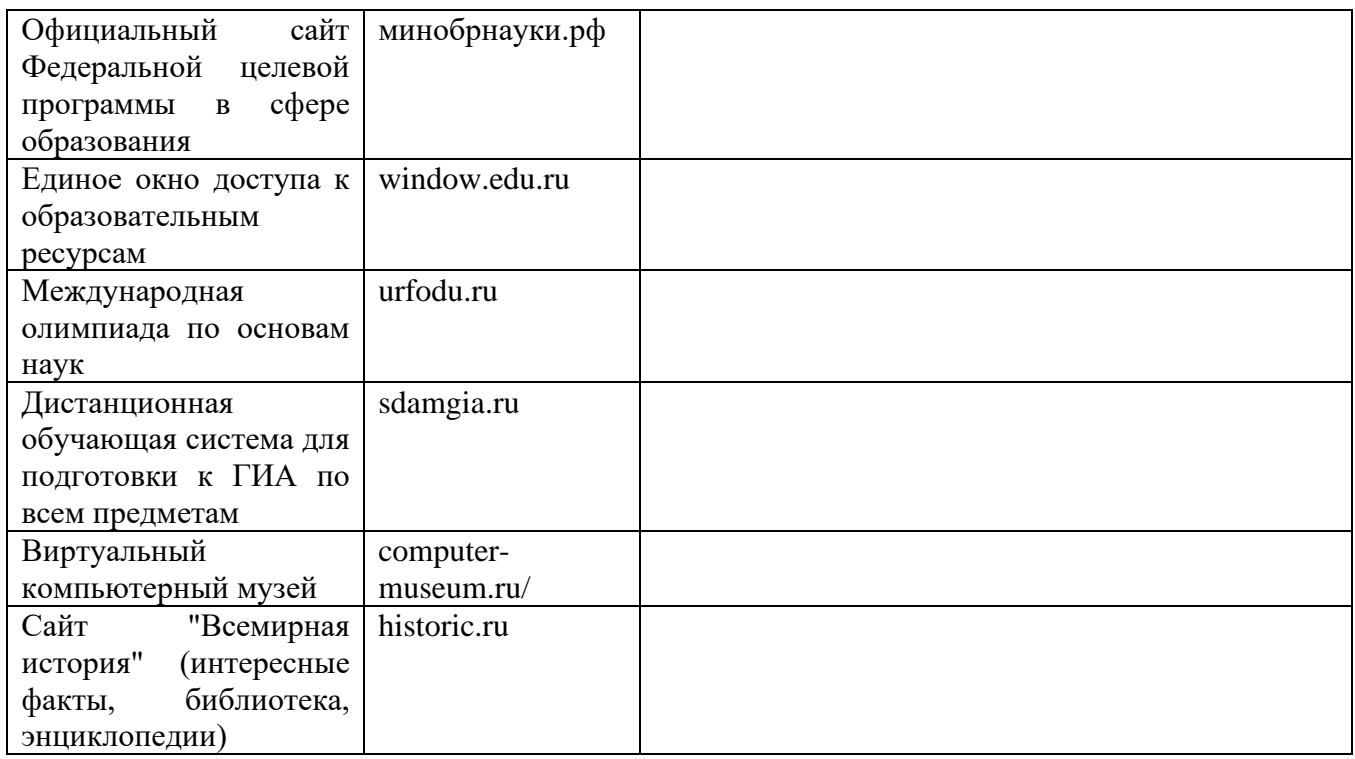

# **3. Установите способ доступа и условия использования указанных программ (заполните таблицу):**

Примечание: для того, чтобы узнать, какое ПО используется, нужно в строке меню программы открыть пункт *Помощь/ О программе*.

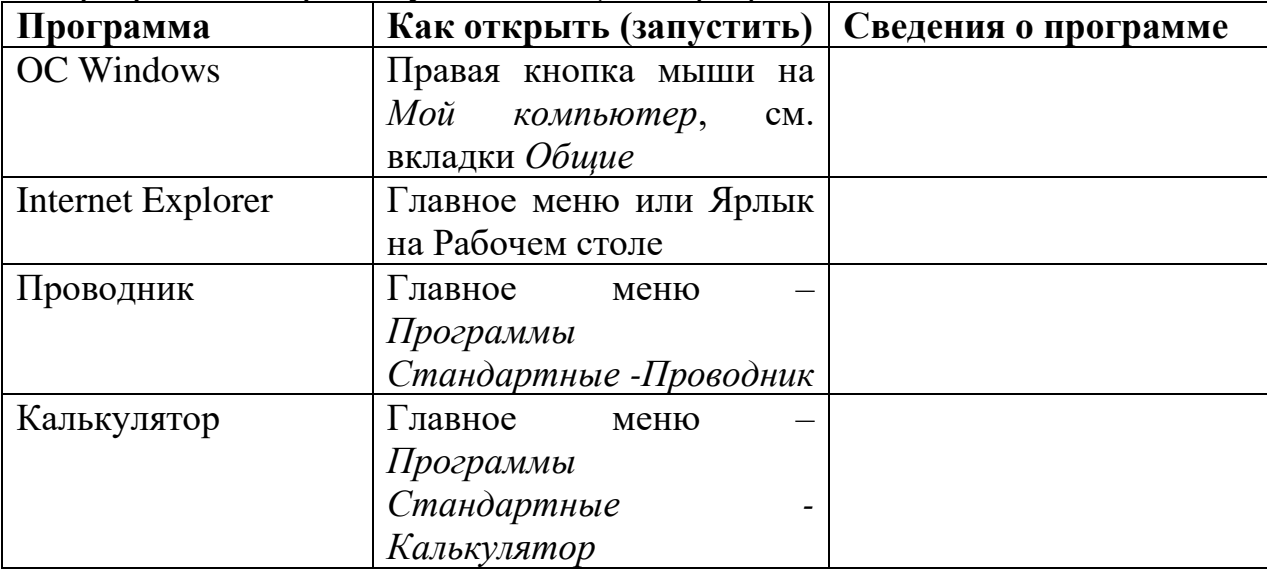

# **4. Определите ПО на вашем рабочем компьютере (заполните таблицу):**

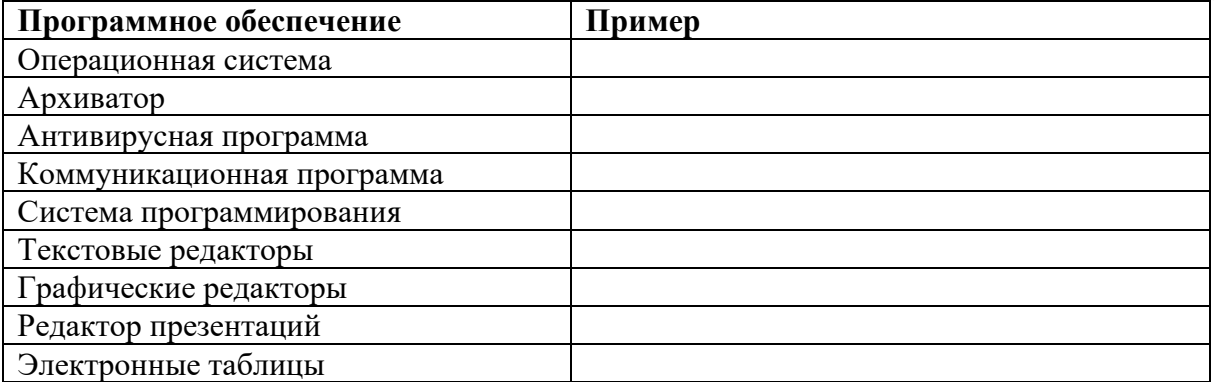

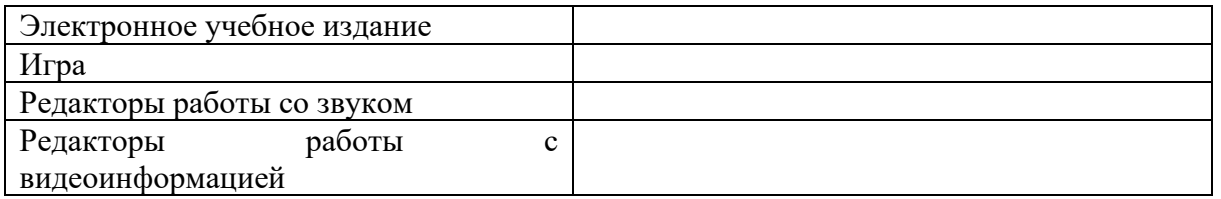

### **5. Укажите, какое ПО необходимо людям в следующих ситуациях (заполните таблицу):**

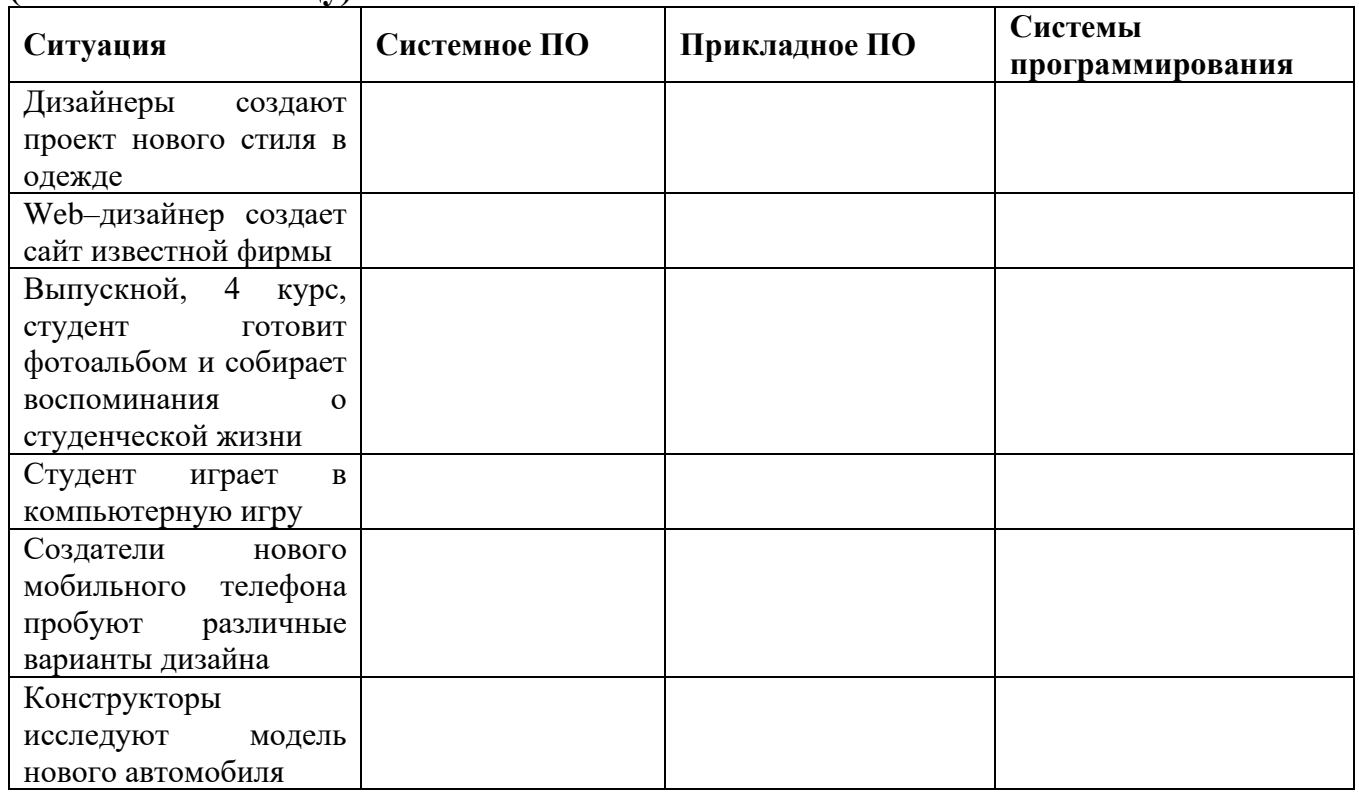

### Тема 2. Информация и информационные процессы

### 1. Выразите количество информации в различных единицах, заполняя таблицу:

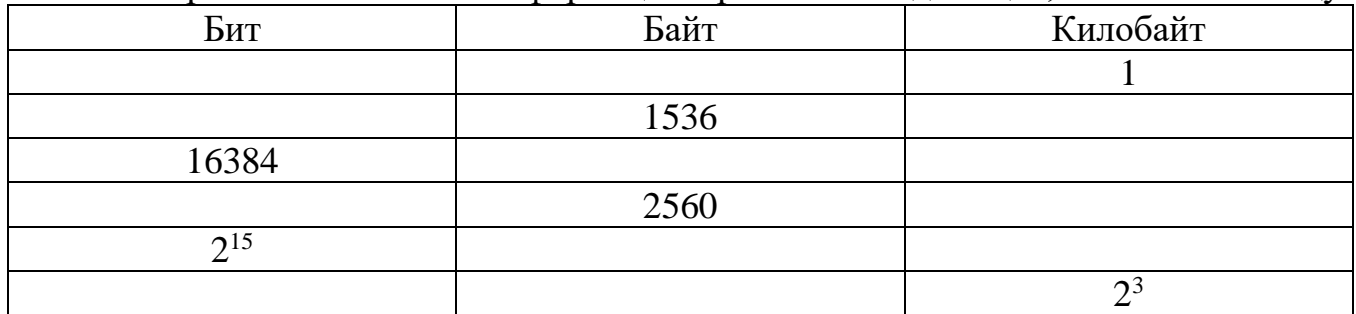

2. Вводятся числа  $x = -1$  и  $y = -2$ . Определите, какие значения d и r будут выведены.

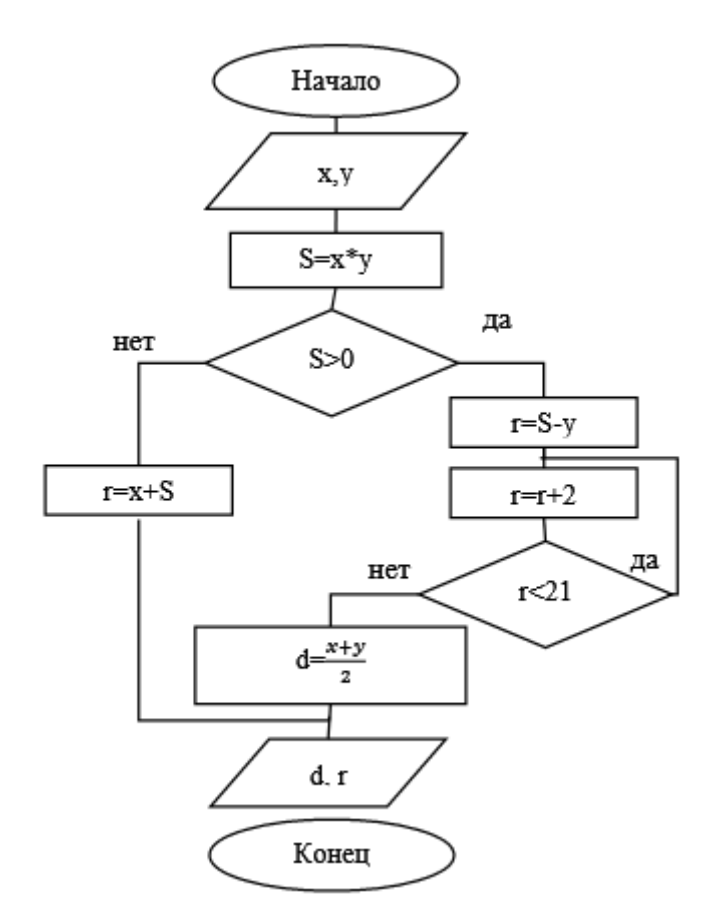

3. Дана геометрическая фигура, в углы которой помещены круги с двоичными числами. Определите зашифрованное изречение, которое получите, собирая двоичные числа и переведя их десятичные.

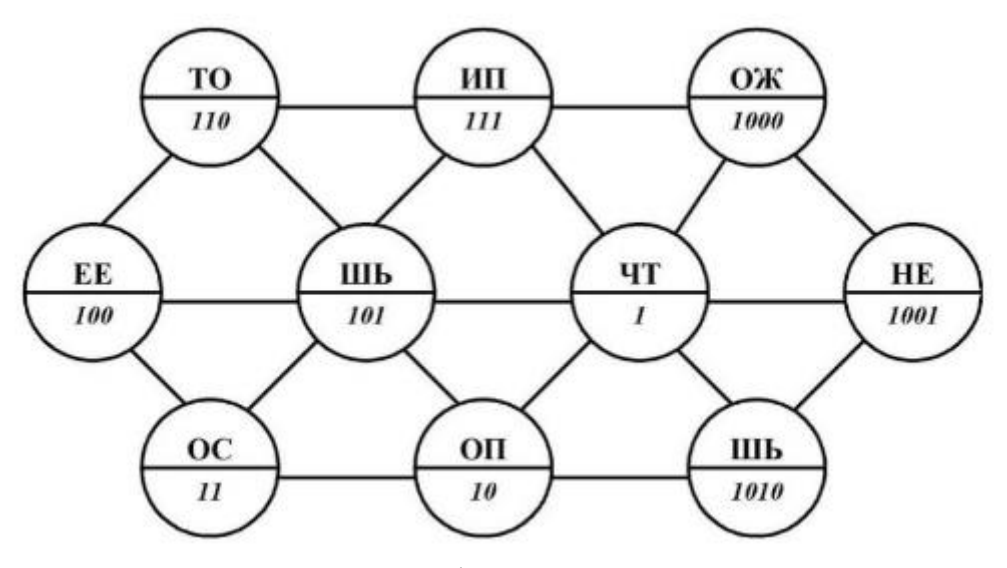

4. Вы хотите скопировать файл на съемный диск. Для этого прежде всего необходимо убедиться, что на ней достаточно свободного места для записи файла. Опишите последовательность действий (постройте модель деятельности), которую необходимо выполнить, чтобы узнать, достаточно ли места на диске для записи вашего файла. Ориентируйтесь на какую-либо известную вам программу управления файлами. Определите для данного задания: 1) В чем заключается задача; 2) Кто является субъектом моделирования 3) Что является объектом моделирования; 4) Какова цель моделирования; 5) Что будет являть моделью для данной задачи; 6) На какие подзадачи разбивается решение задачи; 7) Сколько и какие модели надо построить для решения задачи.

5. На основании анализа и сопоставления информации из различных источников дайте ответы на следующие вопросы:

1) укажите время утверждения григорианского календаря

- 2) каков диаметр пылинки
- 3) укажите смертельный уровень звука
- 4) какова температура кипения железа
- 5) какова температура плавления йода
- 6) укажите скорость обращения Земли вокруг Солнца
- 7) какова масса Земли
- 8) какая гора в Австралии является самой высокой
- 9) дайте характеристику народа кампа
- 10) укажите годы правления Ивана III
- 11) укажите годы правления Екатерины II
- 12) укажите годы правления Ивана IV
- 13) укажите годы правления Хрущева Н.С.
- 14) в каком году был изобретен первый деревянный велосипед

### Тема 3. Средства ИКТ

### 1. Напишите, что обозначает следующая запись на модуле ОЗУ?

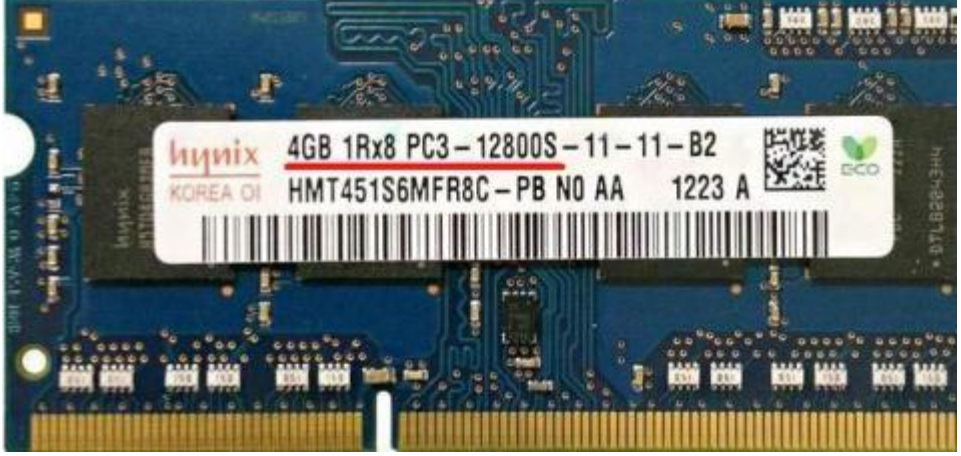

### 2. Заполните таблицу: Поколения **Э**RM

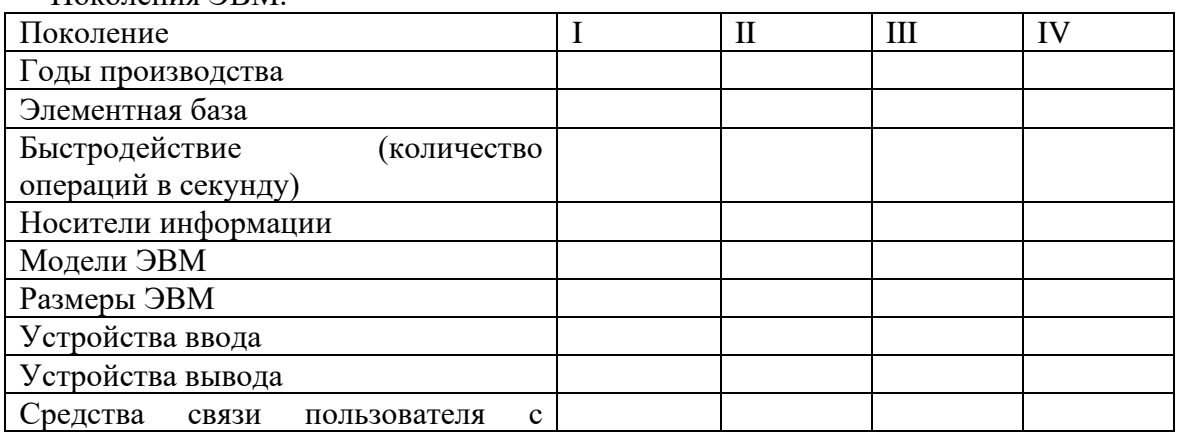

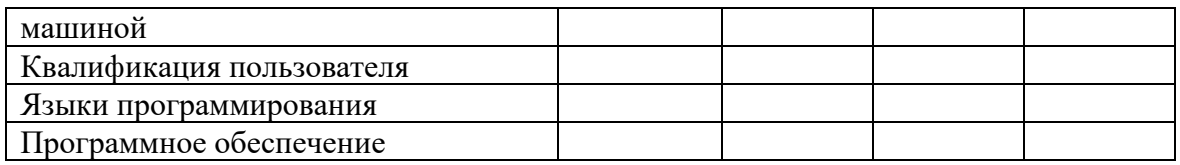

3. Создать схему соединения компьютерной сети согласно своему заданию. Описать построенную топологию.

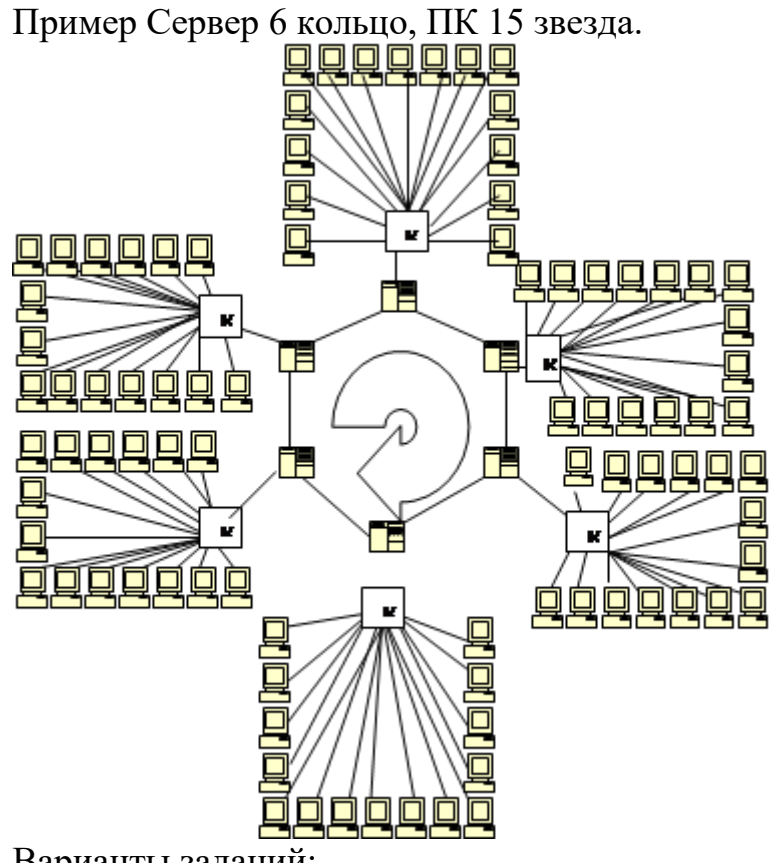

Варианты заданий:

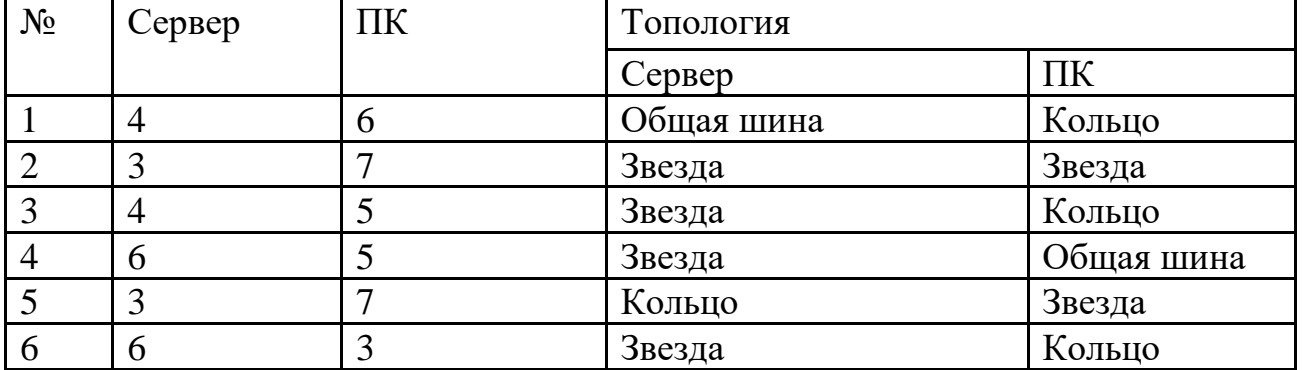

4. Решите задачу. Максимальная скорость передачи данных в локальной сети 100 Мбит/с. Сколько страниц текста можно передать за 5 сек, если 1 страница текста содержит 50 строк и на каждой строке - 70 символов.

5. Составьте и заполните таблицу

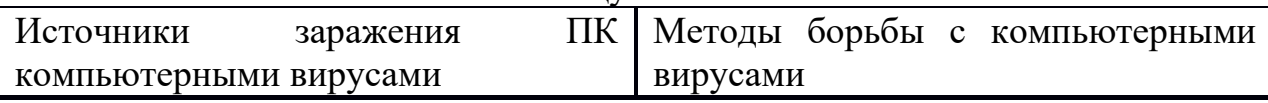

Тема 4. Технологии создания и преобразования информационных объектов

1. Необходимо расшифровать документ. Время ограничено 8 минутами. Получить текст путем ввода приведенного ниже закодированного текста. Текст отформатируйте в соответствии с данными параметрами формата, которые указаны в фигурных скобках, стоящих перед форматируемым фрагментом текста).

### **Используемые сокращения**

**Выравнивание строк: L** – по левому краю , **R** – по правому краю, **М** – по центру**, L-R** – по ширине.

**Times, –** тип шрифта, **14** …-размер шрифта

Начертание: **bl** – полужирный, **ital** –курсив, **О -** обычный

Перед тем, как приступить к вводу текста, в пустом документе установите поля размером по 2 см с каждой стороны. Междустрочный интервал Полуторный. Отступ 1,25

{ Times 14 M; bl} Резюме выпускника ЮЗГУ

{ Times 14 M; bl} ФИО

{ Times 14 L-R**;** О} Адрес: 305000 г Курск

{ Times 14 L-R**;** О} Телефон: (указать)

{ Times 14 L-R**;** О} Дата и место рождения: (указать)

{ Times 14 L-R**;** О} Гражданство: гражданин (указать)

{ Times 14 L-R**;** О} Семейное положение: (указать)

{ Times 14 L-R**;** О} Цель: получение должности (указать), либо рабочего места, согласно квалификации по специальности

{ Times 14 L-R**;** О} Квалификация: (указать)

{ Times 14 L-R**;** О} Специальность: (указать)

{ Times 14 L-R**;** О} Образование: (указать)

{ Times 14 L-R**;** О}Опыт работы: Практика по профилю специальности в (указать)

{ Times 14 L-R**;** О} Дополнительные сведения: Уверенный пользователь ПК. Имею положительную рабочую характеристику с места практики. Общителен, энергичен, ответственен. Веду здоровый образ жизни.

{Times 14 R; ital} (указать сегодняшнюю дату).

2. Работа с электронной таблицей Microsoft Excel

Заполнить исходные данные таблицы «Оплата электроэнергии».

Произвести расчеты:

- количества израсходованной электроэнергии;

- ежемесячной стоимости потребления электроэнергии;

- Построить круговую диаграмму стоимости потребления электроэнергии по

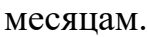

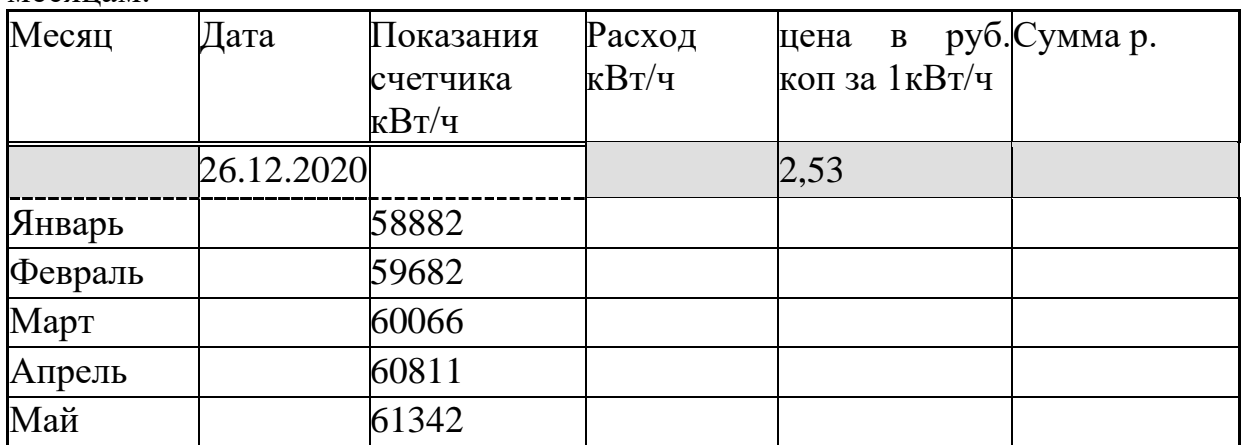

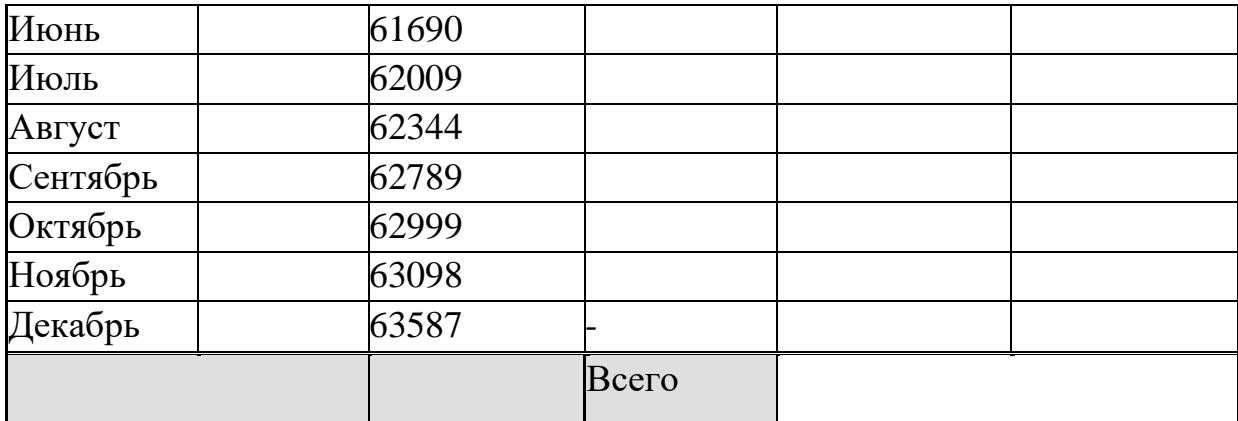

3. Создание презентации с гиперссылками.

Тема презентации:

1.О своей специальности;

2. День победы;

3. Свободная тема

Советы по созданию презентации

1) Подобрать соответствующее оформление слайдов, придерживаться его на протяжении всей работы, чтобы слайды презентации были в едином стиле

2) Расположить грамотно изображения, тексты и схемы на слайдах. Можно для этого воспользоваться шаблонами и макетами Power Point

3) Не перегружать слайд, сделать его лаконичным и четким

4) Специальные эффекты и анимацию использовать только там, где необходимо подчеркнуть что-то важное

4. Плакат «ИКТ – кабинет». Подготовьте в графическом редакторе планировку помещения, расстановку в нем рабочих столов с компьютерами и схему проводки электропитания и локальной сети к ним. Включите в плакат требования к рабочим местам с компьютером.

5. Нарисовать блок-схему решения квадратного уравнения.

Б**лок-схема решения квадратного уравнения**

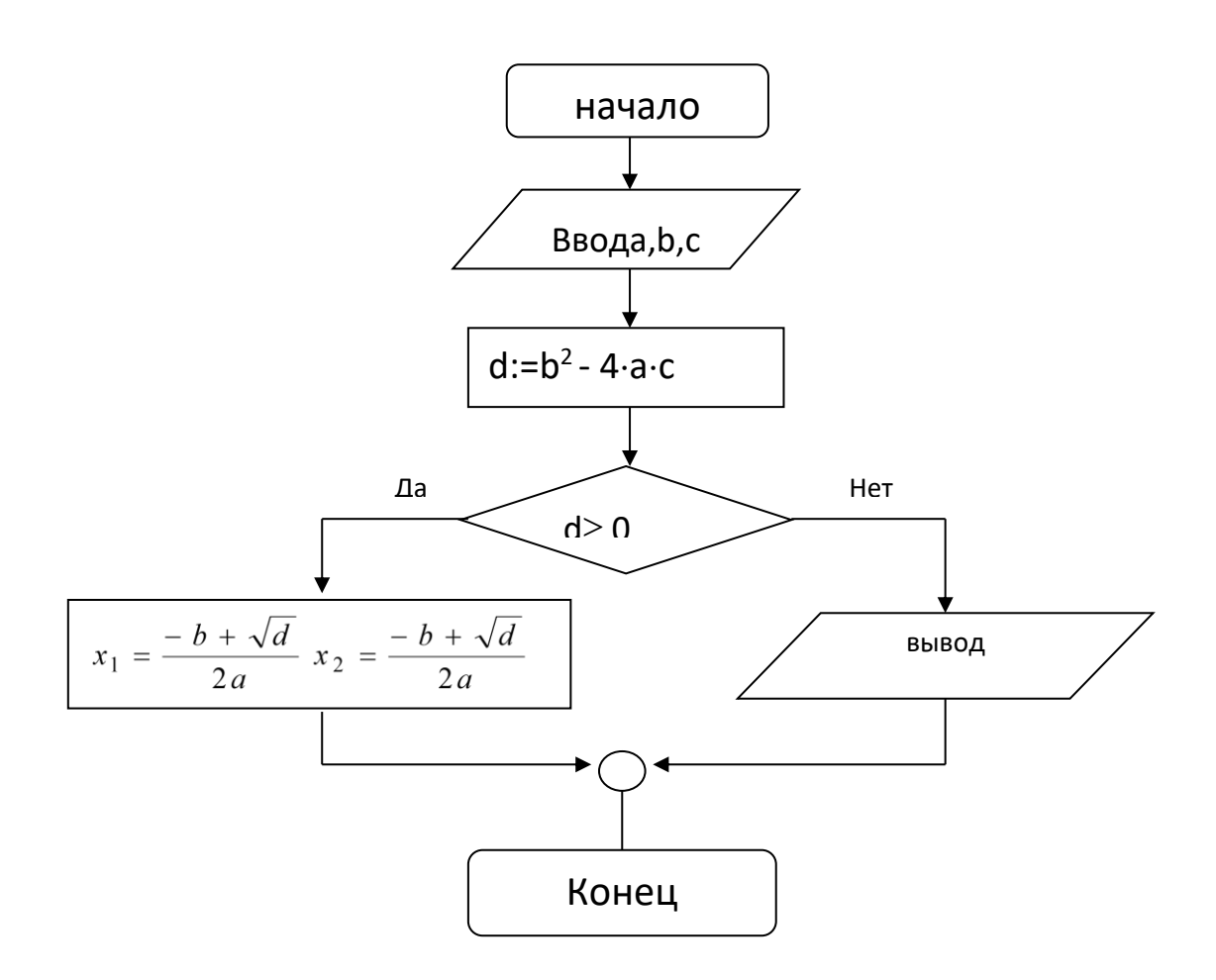

Тема 5. Телекоммуникационные технологии

- 1. Найдите в поисковых системах определения и составьте таблицу
- 1) Информация
- 2) Информационный поиск
- 3) Информационно-поисковые системы
- 4) Данные
- 5) Методы поиска
- 6) Механизмы поиска
- 7) Поиск информации
- 8) Поисковая система
- 9) Поисковый образ запроса
- 10) Полная схема передачи информации
- 11) Релевантность
- 12) Сигнал
- 13) Систематизация информации
- 14) Стратегия поиска
- 2. Откройте браузер, в поле Адрес введите https://edunews.ru/.

Дождитесь полной загрузки страницы и скопируйте её при помощи кнопки Print Screen в рабочую область графического редактора (например, Paint или Photoshop).

Вернитесь на открытую страницу и рассмотрите её.

При помощи красного карандаша обведите области, на которых расположен обычный текст. При помощи желтого – списки, при помощи зелёного – таблицы.

Картинки, анимации и изображения отметьте при помощи значков соответственно ■,  $\mathbf{O}$ ,  $\Delta$ .

Фрейм подпишите надписью «Фрейм».

Исследуйте страницу полностью и выделите при помощи распылителя все гиперссылки.

С помощью тех же обозначений сделайте ещё 2 изображения веб-страниц с адресами:

http://museumsport.ru/

http://murarium.ru/o-bashne/virtualnyj-tur/

3. Самостоятельно переведите на французский, английский, китайский язык следующие слова:

Новости.

Статья.

Учитель,

Техника.

Команда.

Найдите лексические значения следующих слов и скопируйте их в текстовый документ:

Метонимия,

Видеокарта,

Железо,

Папирус.

Скальпель,

Дебет (бухг. Термин).

Вы можете воспользоваться любыми словарями и переводчиками, лоступными в Интернете.

4. Самостоятельно создайте две веб-страницы с разными фонами и цветами текстов (5-6 предложений).

5. Зарегистрируйте почтовый ящик на любом из бесплатных почтовых сервисов.

### 2.1.3 ВОПРОСЫ И ЗАДАНИЯ В ТЕСТОВОЙ ФОРМЕ

По каждой контролируемой теме учебной дисциплины обучающимся предлагается 2 варианта для тестирования.

В каждый вариант для тестирования включено не менее 10 вопросов и заданий в 4 тестовых формах: в закрытой и открытой, на установление последовательности и соответствия.

В вопросах в закрытой форме дано 4 дистрактора (вариантов ответов), среди которых есть правильный и несколько неправильных, но максимально похожих на правильный ответ. Каждый дистрактор состоит не более чем из 15 слов.

Все варианты для тестирования по одной теме одинаковы по структуре содержания и равнозначны по сложности вопросов и заданий.

Тема 1. Информационная деятельность человека

### Что такое «информация» (выберите один вариант ответа)

А) лица, предметы, процессы и т.п.;

Б) сведения, сообщения и данные;

В) каменные плиты, глиняные таблички, пергамент, папирус, береста, бумага и т.п.;

Г) компьютерные программы.

### Источники информации (выберите один вариант ответа)

А) человек и любой другой животный мир;

Б) камень, глина, пергамент, папирус, береста, бумага и т.п.;

В) люди, предметы или устройства, от которых может быть получена информация;

Г) люди, предметы, полезные ископаемые и устройства.

### Потребители информации (выберите один вариант ответа)

А) люди и программно-технические средства;

Б) люди и животные;

- В) программно-технические средства;
- Г) животный и растительный мир, люди, технические устройства.

### «Информатика» – это... (выберите один вариант ответа)

- а) наука о законах и методах получения, измерения, накопления, хранения, переработки и передачи информации с применением математических и технических средств;
- б) данные, используемые для автоматизированной обработки и переработки информации;
- в) научная дисциплина, изучающая технические, программные  $\overline{M}$ алгоритмические (технологические) средства;
- г) кибернетика.

### Напишите определение:

деятельность. обеспечивающая сбор, обработку, хранение, поиск и распространение информации, а также формирование информационного ресурса и организацию доступа к нему.

### Напишите определение:

— общество, в котором большинство работающих занято производством, хранением, переработкой и реализацией информации.

# Напишите определение «информационной революции»:

это

### информационными революциями Взаимосвязь между  $\mathbf{M}$ их изобретениями.

Соотнесите информационные революции с примерами изобретений (пример: 1-б). Заполните таблицу:

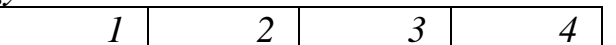

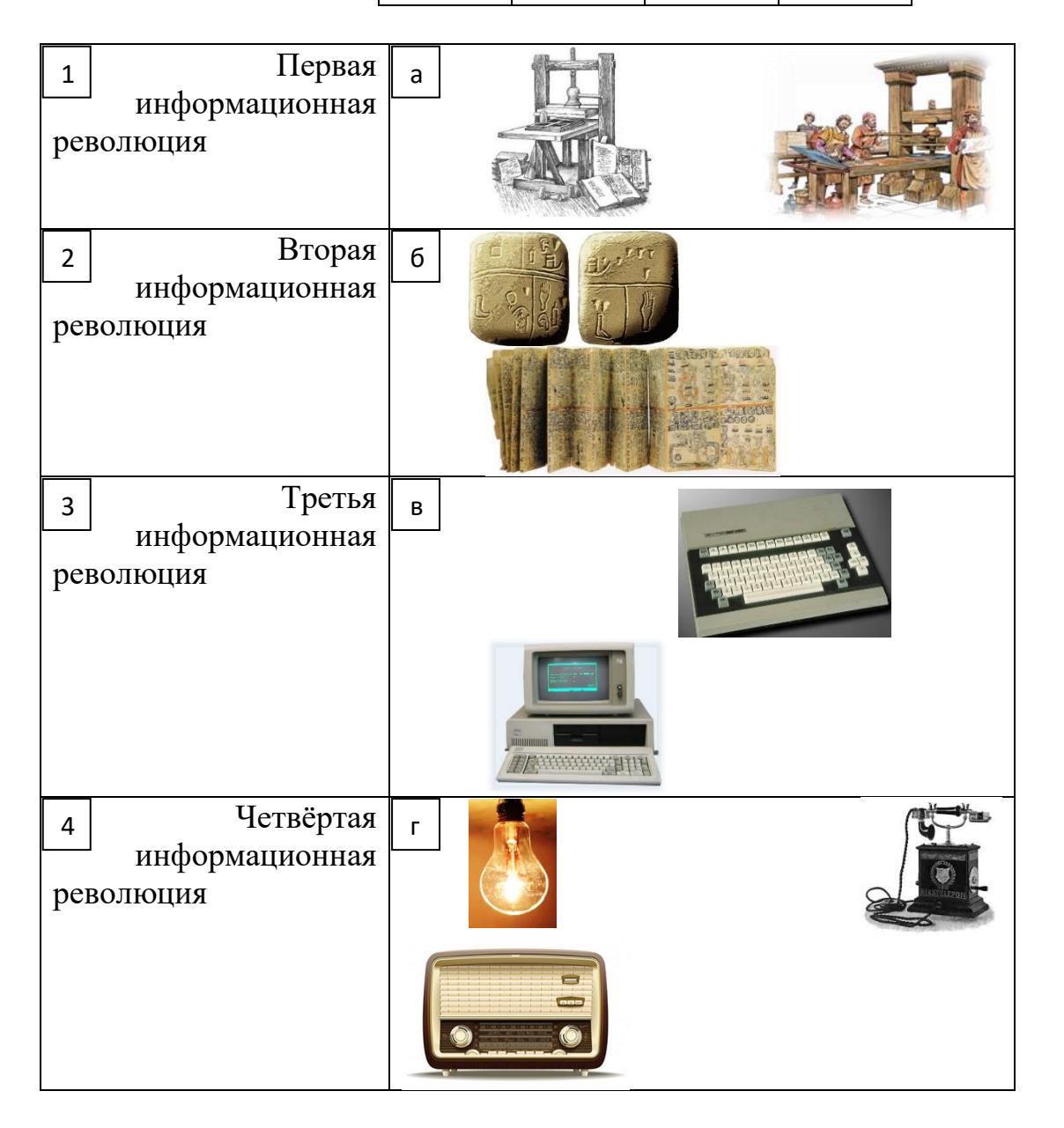

Правонарушения в информационной сфере (вставьте пропущенные  $c$ лова):

доступ к информации. Лицо получает доступ к например, информации, Нарушение компьютерной системы. Примером такого преступлений рода является  $\overline{M}$ 

компьютерных (искажение или изменение). T.e. нарушение компьютерной информации. К подобного рода действиям отнести можно путем

внесения изменений в итоговые протоколы.

Слово информация происходит от латинского слова informatio, что в переводе означает:

- а) сведения, разъяснение, ознакомление
- б) форма, формирование
- в) формула
- г) учебник

Деятельность, обеспечивающая сбор, обработку, хранение, поиск и распространение информации, а также формирование информационного ресурса и организацию доступа к нему - это деятельность:

- а) педагогическая
- б) илеологическая
- в) политическая
- г) информационная

Общенаучное понятие, совокупность знаний о фактических данных и зависимостях между ними - это:

- а) разум
- б) информатика
- в) информация
- г) кибернетика

Совокупность конкретных технических и программных средств, с помощью которых мы выполняем разнообразные операции по обработке информации во всех сферах нашей жизни и деятельности - это:

- а) программное обеспечение
- б) информационная технология
- в) аппаратное обеспечение
- г) автоматизация

### Напишите определение:

- дисциплина, изучающая свойства информации, а также способы представления, накопления, обработки и передачи информации с помощью технических средств

### Напишите определение:

- политика и процессы, направленные на построение и развитие телекоммуникационной инфраструктуры, объединяющей территориально распределенные информационные ресурсы

### Напишите определение:

информационное

обшество

 $\mathfrak{Z}$ 

 $\overline{4}$ 

ЭТО

### Основные характеристики информационного общества определяются по следующим сферам (Соотнесите понятия и примеры, заполните таблицу):

 $\overline{2}$ 

 $\mathcal{I}$ 

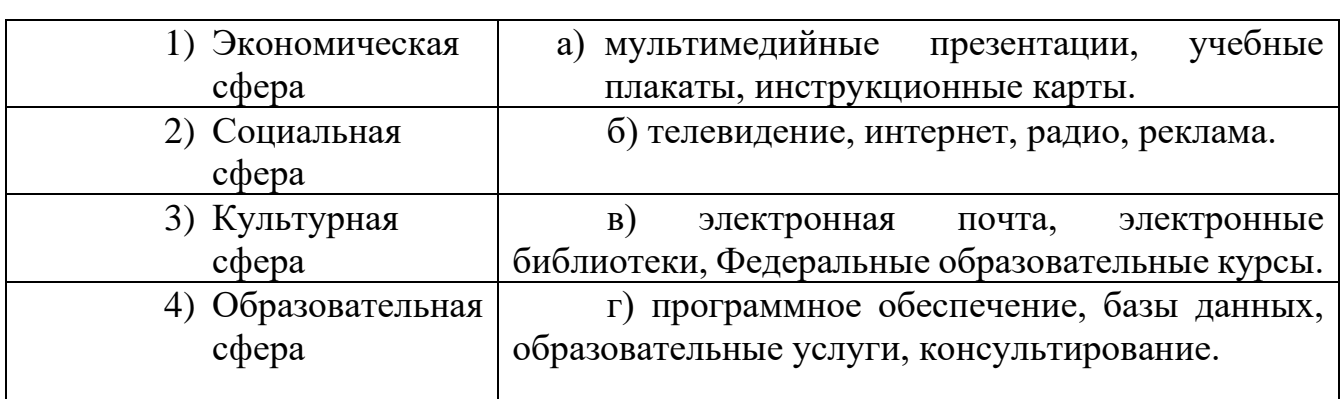

### Процесс внедрения электронно-вычислительной техники во все сферы жизнедеятельности человека - это:

- а) информатизация
- б) компьютеризация
- в) коммуникация
- г) социализация

Какое программное обеспечение предоставляет пользователю права на неограниченную установку и запуск, свободное использование и изучение кода программы, его распространение и изменение?

### Обновления программное обеспечения (вставьте пропущенные слова)

представляют собой дополнения к программному обеспечению, предназначенные для предотвращения или устранения проблем и улучшения работы компьютера. Оптимальный способ получения обновлений безопасности является подразделяются на-

К

можно

для обновления программного обеспечения через Интернет рекомендуется ВКЛЮЧИТЬ 

Тема 2. Информация и информационные процессы

Какое из следующих утверждений точнее всего раскрывает смысл понятия «информация» с обыденной точки зрения?

а) последовательность знаков некоторого алфавита

б) книжный фонд библиотеки

в) сведения об окружающем мире и протекающих в нем процессах, воспринимаемые человеком непосредственно или с помощью специальных устройств

г) сведения, содержащиеся в научных теориях

Дискретным называют сигнал:

а) принимающий конечное число определённых значений

б) непрерывно изменяющийся во времени

в) который можно декодировать

г) несущий какую-либо информацию

Информацию, существенную и важную в настоящий момент, называют:

а) полезной

б) актуальной

в) достоверной

г) объективной

Известно, что наибольший объём информации физически здоровый человек получает при помощи:

а) органов слуха

б) органов зрения

в) органов осязания

г) органов обоняния

Укажите «лишний» объект с точки зрения вида письменности:

а) русский язык

б) английский язык

в) китайский язык

г) французский язык

По форме представления информацию можно условно разделить на следующие виды:

а) математическую, биологическую, медицинскую, психологическую и пр.

б) знаковую и образную

в) обыденную, научную, производственную, управленческую

г) визуальную, аудиальную, тактильную, обонятельную, вкусовую

Дискретизация информации - это:

а) физический процесс, изменяющийся во времени

б) количественная характеристика сигнала

в) процесс преобразования информации из непрерывной формы в дискретную

г) процесс преобразования информации из дискретной формы в непрерывную

Дайте самый полный ответ. При двоичном кодировании используется алфавит, состоящий из:

а) 0 и 1

б) слов ДА и НЕТ

в) знаков + и –

г) любых двух символов

В какой строке единицы измерения информации расположены по возрастанию?

а) гигабайт, мегабайт, килобайт, байт, бит

б) бит, байт, мегабайт, килобайт, гигабайт

в) байт, бит, килобайт, мегабайт, гигабайт

г) бит, байт, килобайт, мегабайт, гигабайт

Информационные процессы — это:

а) процессы строительства зданий и сооружений

б) процессы химической и механической очистки воды

в) процессы сбора, хранения, обработки, поиска и передачи информации

г) процессы производства электроэнергии

В какой строке верно представлена схема передачи информации?

а) источник  $\rightarrow$  кодирующее устройство  $\rightarrow$  декодирующее устройство  $\rightarrow$ приёмник

б) источник  $\rightarrow$  кодирующее устройство  $\rightarrow$  канал связи  $\rightarrow$  декодирующее устройство → приёмник

в) источник  $\rightarrow$  кодирующее устройство  $\rightarrow$  помехи  $\rightarrow$  декодирующее устройство → приёмник

 $\Gamma$ ) источник  $\rightarrow$  декодирующее устройство  $\rightarrow$  канал связи  $\rightarrow$  кодирующее устройство → приёмник

Поисковой системой НЕ является:

а) Google

б) FireFox

в) Rambler

г) Яндекс

Установите соответствие. Классификационный признак: Виды информации:

1) способ восприятия; а) текстовая, числовая, графическая, звуковая;

2) форма представления; б) личная, специальная, общественная;

в) экономическая, географическая, социологическая;

г) визуальная, аудиальная, обонятельная, тактильная, вкусовая;

д) первичная, вторичная, обобщающая.

Укажите "лишний" объект с точки зрения способа представления информации:

а) школьный учебник;

б) фотография;

в) телефонный разговор;

г) картина;

Дополните. Информационный объем сообщения «Оптический компакт-диск машинный носитель информации» (без учета кавычек) составляет битов.

Непрерывным называют сигнал:

а) принимающий конечное число определённых значений

б) непрерывно изменяющийся во времени

в) несущий текстовую информацию

г) несущий какую-либо информацию

Информацию, не зависящую от личного мнения или суждения, называют:

а) понятной

б) актуальной

в) объективной

г) полезной

По способу восприятия человеком различают следующие виды информации:

а) текстовую, числовую, графическую, табличную и пр.

б) научную, социальную, политическую, экономическую, религиозную и пр.

в) обыденную, производственную, техническую, управленческую

г) визуальную, аудиальную, тактильную, обонятельную, вкусовую

Укажите «лишний» объект с точки зрения соглашения о смысле используемых знаков:

а) буквы

б) дорожные знаки

в) цифры

г) нотные знаки

К формальным языкам можно отнести:

а) русский язык

б) латынь

в) китайский язык

г) французский язык

Дискретизация информации - это:

а) физический процесс, изменяющийся во времени

б) количественная характеристика сигнала

в) процесс преобразования информации из непрерывной формы в дискретную

г) процесс преобразования информации из дискретной формы в непрерывную

Таблица символов состоит из 8 столбцов и 4 строк. Какое количество битов потребуется для кодирования одного символа?

 $a)$  4

 $6)$  5

 $B) 6$ 

 $\Gamma$ ) 7

В какой строке единицы измерения информации расположены  $\Pi$ <sup>O</sup> возрастанию?

а) гигабайт, мегабайт, килобайт, байт, бит

б) бит, байт, мегабайт, килобайт, гигабайт

в) бит, байт, килобайт, мегабайт, гигабайт

г) байт, бит, килобайт, мегабайт, гигабайт

Под носителем информации принято подразумевать:

а) линию связи

б) сеть Интернет

в) компьютер

г) материальный объект, на котором можно тем или иным способом зафиксировать информацию

Какое из следующих утверждений точнее всего раскрывает смысл понятия «информация» с обыденной точки зрения?

а) последовательность знаков некоторого алфавита

б) книжный фонд библиотеки

в) сведения об окружающем мире и протекающих в нем процессах, воспринимаемые человеком непосредственно или с помощью специальных устройств

г) сведения, содержащиеся в научных теориях

Информацию, взятую из надежного источника, называют:

а) полезной

б) актуальной

в) достоверной

г) объективной

Дискретным называют сигнал:

а) принимающий конечное число определённых значений

б) непрерывно изменяющийся во времени

в) который можно декодировать

г) несущий какую-либо информацию

Установите соответствие.

Форма представления: Информация:

1) текстовая; а) фотография;

2) числовая; б) музыка;

3) графическая; в) таблица умножения;

г) запах цветка;

д) сообщение, переданное по радио.

Информационный объем сообщения «Информационные данные - это любые сведения, сообщения, знания» (без учета кавычек) составляет битов.

Тема 3. Средства ИКТ

Укажите минимально необходимый набор устройств, предназначенных для работы компьютера.

1) принтер, системный блок, клавиатура

2) процессор, ОЗУ, монитор, клавиатура

3) процессор, стриммер, винчестер

4) монитор, системный блок, клавиатура.

Тактовая частота процессора - это:

1) число двоичных операций, совершаемых процессором в единицу времени

2) число вырабатываемых за одну секунду импульсов, синхронизирующих работу узлов компьютера

3) число возможных обращений процессора к оперативной памяти в единицу времени

4) скорость обмена информацией между процессором и устройствами ввода/вывода

Графическая среда, на которой отображаются объекты и элементы управления системы Windows, созданная для удобства пользователя:

1) аппаратный интерфейс

2) пользовательский интерфейс

3) рабочий стол

4) программный интерфейс

Способы хранения данных на физическом носителе определяет:

1) операционная система

2) прикладное программное обеспечение

3) файловая система

4) файловый менеджер

Тип информации, хранящейся в файле, можно определить по:

1) имени файла

2) расширению файла

3) файловой структуре диска

4) организации файловой структуры

Чем отличается программа от алгоритма?

1) способом описания

2) уровнем реализации

3) различными исполнителями

4) всеми названными параметрами

Программы, способные к самовоспроизведению и осуществляющие деструктивные действия, относятся к:

 $1)$  спаму

2) компьютерным вирусам

3) прикладным программам

4) драйверам

Основные методы защиты данных реализованы с использованием возможностей:

1) кодирования

2) криптографии

3) шифрования

4) преобразования

Основное отличие локальных и глобальных сетей состоит в следующем:

1) локальные и глобальные сети различаются по географическому принципу (по удаленности)

2) в локальных сетях используются цифровые линии связи, а в глобальных аналоговые

3) в локальных сетях применяются высокоскоростные линии связи, а в глобальных - низкоскоростные

4) различаются количеством рабочих станций в сети

Какая характеристика модема является основной?

1) поддерживаемые протоколы

2) чистота звука

3) скорость передачи

4) тактовая частота

Выберите действия, выполняемые процессором.

1) выполнять команды и программы, считывать и записывать информацию в память

2) обрабатывать программу в данный момент времени

3) осуществлять подключение периферийных устройств к магистрали

4) сохранять информацию во время ее непосредственной обработки

Взаимодействие пользователя с программной средой осуществляется с помошью:

1) операционной системы

2) файловой системы

3) приложения

4) файлового менеджера

Скорость работы компьютера зависит от:

1) тактовой частоты процессора

2) наличия или отсутствия подключенного принтера

3) организации интерфейса операционной системы

4) объема внешнего запоминающего устройства

Непосредственное управление программными средствами пользователь может осуществлять с помощью:

1) операционной системы

2) графического интерфейса

3) пользовательского интерфейса

4) файлового менеджера

Программа должна обладать следующими свойствами:

1) упорядоченной последовательностью команд, реализуемостью заданного алгоритма

2) системность, дискретностью, понятностью

3) дискретностью, массовостью, понятностью, результативностью

 $4)$ однозначностью, дискретностью, точностью, понятностью, результативностью, массовостью

Основным показателем качества информационной системы является:

1) количество обрабатываемых данных

2) возможное количество пользователей

3) количество использованных ресурсов для проектирования системы

4) безопасность хранящихся в ней данных

Антивирусные программы, не имеющие возможности эвристического сканирования сомнительных компьютерных программ:

1) детекторы

2) ревизоры

3) фильтры

4) иммунизаторы

Сетевая технология - это

1) согласованный набор стандартных протоколов, реализующих  $\overline{u}$ программно-аппаратных средств, достаточный для построения компьютерной сети и обслуживания ее пользователей

2) специальный компьютер, который предназначен для удаленного запуска приложений, обработки запросов на получение информации из баз данных и обеспечения связи с общими внешними устройствами

3) информационная технология работы в сети, позволяющая людям общаться, оперативно получать информацию и обмениваться ею

4) это персональный компьютер, позволяющий пользоваться услугами, предоставляемыми серверами

Протокол - это:

1) устройство для связи двух компьютеров

2) программа, организующая взаимодействие компьютера и модема

3) правила взаимодействия технических устройств в сети

4) устройство, согласующее работу компьютера и телефонной сети

Выберите из предложенных адресов URL файлового архива.

 $1)$  http://www.fip.ru

2) gopher://gopher.ed.gov

3) ftp://ames.arc.nasa.gov

4) telnet://mich.al.mit.edu

Тема 4. Технологии создания и преобразования информационных объектов

1. С помощью компьютера текстовую информацию можно:

а) хранить, получать и обрабатывать

б) только хранить

в) только получать

г) только обрабатывать

2. Текстовый редактор – это программа, предназначенная для:

а) работы с текстовой информацией в процессе делопроизводства, редакционно-издательской деятельности и др.

б) работы с изображениями в процессе создания игровых программ

в) управления ресурсами ПК при создании документов

г) автоматического перевода с символических языков в машинные коды

3. К числу основных преимуществ работы с текстом в текстовом редакторе (по сравнению с пишущей машинкой) следует назвать:

а) возможность многократного редактирования текста

б) возможность более быстрого набора текста

в) возможность уменьшения трудоёмкости при работе с текстом

г) возможность использования различных шрифтов при наборе текста

4. Основными функциями текстового редактора являются (является):

а) копирование, перемещение, уничтожение и сортировка фрагментов текста

б) создание, редактирование, сохранение, печать текстов

в) управление ресурсами ПК и процессами, использующими эти ресурсы при создании текста

г) автоматическая обработка информации, представленной в тестовых файлах

5. Примером фактографической базы данных (БД) является БД, содержащая:

- а) сведения о кадровом составе учреждения
- б) законодательные акты
- в) приказы по учреждению
- г) нормативные финансовые документы

6. Примером документальной базы данных является БД, содержащая:

а) законодательные акты

б) сведения о кадровом составе учреждения

- в) сведения о финансовом состоянии учреждения
- г) сведения о проданных билетах

7. Ключами поиска в системе управления базами данных называются:

- а) диапазон записей файла БД, в котором осуществляется поиск
- б) логические выражения, определяющие условия поиска
- в) поля, по значению которых осуществляется поиск
- г) номера записей, удовлетворяющих условиям поиска

8. Сортировкой называют:

- а) процесс поиска наибольшего и наименьшего элементов массива
- б) процесс частичного упорядочивания некоторого множества
- в) любой процесс перестановки элементов некоторого множества
- г) процесс линейного упорядочивания некоторого множества

9. Редактирование текста представляет собой:

а) процесс внесения изменений в имеющийся текст

б) процедуру сохранения текста на диске в виде текстового файла

в) процесс передачи текстовой информации по компьютерной сети

г) процедуру считывания с внешнего запоминающего устройства ранее созданного текста

10. Процедура форматирования текста предусматривает:

- а) запись текста в буфер
- б) удаление текста в Корзину
- в) отмену предыдущей операции, совершённой над текстом

г) автоматическое расположение текста в соответствии с определёнными правилами

11. Меню текстового редактора – это:

а) часть его интерфейса, обеспечивающая переход к выполнению различных операции над текстом

б) подпрограмма, обеспечивающая управление ресурсами ПК при создании документа

в) своеобразное окно, через которое текст просматривается на экране

г) информация о текущем состоянии текстового редактора

12. Текст, набранный в текстовом редакторе, хранится на внешнем запоминающем устройстве (магнитном, оптических дисках и др.) в виде:

а) файла

б) таблицы кодировки

в) каталога

г) таблицы размещения знаков

13. Электронная таблица – это:

а) прикладная программа, предназначенная для обработки структурированных в виде таблицы данных

б) прикладная программа для обработки кодовых таблиц

в) устройство ПК, управляющее его ресурсами в процессе обработки данных в табличной форме

г) системная программа, управляющая ресурсами ПК при обработке таблиц

14. Принципиальным отличием электронной таблицы от обычной является:

а) возможность автоматического пересчёта задаваемых по формулам данных при изменении исходных

б) возможность обработки данных, структурированных в виде таблицы

в) возможность наглядного представления связей между обрабатываемыми данными

г) возможность обработки данных, представленных в строках различного типа

15. Строки электронной таблицы:

а) именуются пользователем произвольным образом

б) обозначаются буквами русского алфавита

в) обозначаются буквами латинского алфавита

г) нумеруются

16. Столбцы электронной таблицы:

а) обозначаются буквами латинского алфавита

б) нумеруются

в) обозначаются буквами русского алфавита

г) именуются пользователем произвольным образом

17. Выражение  $3(A1 + B1)$ :  $5(2B1 - 3A2)$ , записанное в соответствии с правилами, принятыми в математике, в электронной таблице имеет вид:

a)  $3*(A1+B1)/(5*(2*B1-3*A2))$ б) 3(А1+В1)/5(2В1 – 3А2) в)  $3(A1+B1): 5(2B1-3A2)$ 

г)  $3(A1+B1)/(5(2B1-3A2))$ 

18. Среди приведённых формул отыщите формулу для электронной таблицы: а) А3В8 +12 б) А1 = А3\*В812 в) А3\*В8+ 12  $r = A3*B8+12$ 

19. При перемещении или копировании в электронной таблице абсолютные ссылки:

а) не изменяются

б) преобразуются вне зависимости от нового положения формулы

в) преобразуются в зависимости от нового положения формулы

г) преобразуются в зависимости от длины формулы

20. При перемещении или копировании в электронной таблице относительные ссылки:

а) не изменяются

б) преобразуются вне зависимости от нового положения формулы

в) преобразуются в зависимости от нового положения формулы

г) преобразуются в зависимости от длины формулы

21. В ячейке Н5 электронной таблицы записана формула =В5 \* V5. При копировании данной формулы в ячейку Н7 будет получена формула:

a) =  $$B5 * V5$  $6$ ) = B5  $*$  V5  $B = \$B7 * V7$  $_{\Gamma}$ ) = B7 \* V7

22. Диапазон в электронной таблице – это:

а) совокупность клеток, образующих в таблице область прямоугольной формы

б) все ячейки одной строки

в) все ячейки одного столбца

г) множество допустимых значений

23. Диапазон А2:В4 содержит следующее количество ячеек электронной таблины:

а) 8

б) 2

 $B)6$ 

 $\Gamma$ ) 4

24. Активная ячейка – это ячейка:

а) для записи команд

б) содержащая формулу, включающую в себя имя ячейки, в которой выполняется ввод данных

в) формула, включающая ссылки на содержимое зависимой ячейки

г) в которой выполняется ввод данных

25. Диаграмма - это:

а) форма графического представления числовых значений, которая позволяет облегчить интерпретацию числовых данных

б) обычный график

в) красиво оформленная таблица

г) карта местности

26. Гистограмма – это диаграмма, в которой:

а) отдельные значения представлены вертикальными столбцами различной высоты

б) для представления отдельных значений используются параллелепипеды, размещённые вдоль оси ОХ

в) используется система координат с тремя координатными осями, что позволяет получить эффект пространственного представления рядов данных

значения представлены отдельные полосами различной ллины.  $\Gamma$ ) расположенными горизонтально вдоль оси ОХ.

27. Круговая диаграмма - это диаграмма:

а) представленная в виде круга, разбитого на секторы, и в которой допускается только один ряд данных

б) в которой отдельные значения представлены точками в декартовой системе координат

в) в которой отдельные ряды данных представлены в виде закрашенных разными цветами областей

г) в которой используется система координат с тремя координатными осями, что позволяет получить эффект пространственного представления рядов данных.

28. База данных - это:

а) специальным образом организованная и хранящая на внешнем носителе совокупность взаимосвязанных данных о некотором объекте

б) совокупность программ для хранения и обработки больших массивов информации

в) интерфейс, поддерживающий наполнение и манипулирование данными

г) определённая совокупность информации

29. Примером иерархической базы данных является:

а) страница классного журнала

б) каталог файлов, хранимых на диске

в) расписание поездов

г) электронная таблица

30. Сетевая база данных предполагает такую организацию данных, при которой:

а) связи между данными отражаются в виде таблицы

б) связи между данными описываются в виде дерева

в) помимо вертикальных иерархических связей (между данными) существуют и горизонтальные

г) связи между данными отражаются в виде совокупности нескольких таблиц

31. Наиболее распространёнными в практике являются базы данных следующего типа:

а) распределённые

б) иерархические

в) сетевые

г) реляционные

32. Поля реляционной базы данных:

а) именуются пользователем произвольно с определёнными ограничениями

б) автоматически нумеруются

в) именуются по правилам, специфичным для каждой конкретной СУБД

г) нумеруются по правилам, специфичным для каждой конкретной СУБД

33. В поле реляционной базы данных (БД) могут быть записаны:

а) только номера записей

б) как числовые, так и текстовые данные одновременно

в) данные только одного типа

г) только время создания записей

34. Система управления базами данных (СУБД) - это:

а) программная система, поддерживающая наполнение и манипулирование данными в файлах баз данных

б) набор программ, обеспечивающий работу всех аппаратных устройств компьютера и доступ пользователя к ним

в) прикладная программа для обработки текстов и различных документов

г) оболочка операционной системы, позволяющая более комфортно работать с файлами

35. Что такое Power Point?

а) прикладная программа Microsoft Office, предназначенная для создания презентаций

б) прикладная программа для обработки кодовых таблиц

в) устройство компьютера, управляющее его ресурсами в процессе обработки данных в табличной форме

г) системная программа, управляющая ресурсами компьютера

 $36.$ Составная объекты. часть презентации, содержащая различные называется...

а) слайд

б) лист

в) кадр

г) рисунок

37. Совокупность слайдов, собранных в одном файле, образуют...

а) показ

б) презентацию

в) кадры

г) рисунки

38. Запуск программы Power Point осуществляется с помощью команд ...

а) Пуск – Главное меню – Программы – Microsoft Power Point

б) Пуск – Главное меню – Найти – Microsoft Power Point

 $\overline{B}$ ) Панели задач – Настройка – Панель управления – Microsoft Power Point

г) Рабочий стол - Пуск - Microsoft Power Point

39. Выполнение команды Начать показ слайдов презентации программы Power Point осуществляет клавиша ...

 $a) F5$ 

 $6) F4$ 

 $B) F3$ 

 $\Gamma$ ) F7

40. Укажите расширение файла, содержащего обычную презентацию Microsoft PowerPoint.

 $a)$ .pptx

 $(6)$ .jpg

 $B)$  .gif

 $r)$ .pps

41. Какая клавиша прерывает показ слайдов презентации программы Power Point?

a) Enter

 $\delta$ ) Del

 $B)$  Tab

 $r)$  Esc

42. Формат файлов, используемый для передачи видео через интернет. Используются такими сервисами, как YouTube, Google Video, RuTube и др.

- а) MP4
- б) AVI
- в) MOV
- г) WMV

43. Надпись в фильме

а) название фильма

б) титры

в) вступительные титры

г) заключительные титры

44. Настольные издательские системы - это

а) текстовые редакторы, имеющие в своем составе расширенный набор функций для работы с документами

б) мощные программы, предназначенные для подготовки документов к публикации

в) программа обработки числовых данных, хранящая и обрабатывающая данные в прямоугольных таблицах

г) информационная модель, позволяющая упорядоченно хранить данные о группе объектов, обладающих одинаковым набором свойств

45. Синтез информации цифрового характера, аналоговой информации визуального отображения и аналоговой информации звука - это

а) текстовые редакторы

б) графические редакторы

в) системы управления базами данных

г) мультимедиа

Тема 5. Телекоммуникационные технологии

1. Основной характеристикой каналов передачи информации является:

А) пропускная способность

Б) удалённость отправителя информации

В) удалённость получателя информации

Г) скорость передачи информации

2. Сеть, объединяющая компьютеры, установленные в одном помещении или в здании, называется:

А) региональная

Б) корпоративная

В) локальная

Г) глобальная

3. Каждый компьютер, подключенный к Интернету, имеет свой уникальный А) формат

Б) IP-адрес

В) доменный адрес

Г) канал

4. Домены верхнего уровня бывают:

А) серверными

Б) географические

В) координационными

Г) административные

5. E-MAIL – это..

А) письмо

Б) электронная почта

В) автоответчик

Г) адрес

6. Укажите правильно записанный адрес электронной почты:

А) IVANOV IVAH@MAIL.RU

Б) IVANOV IVAH@MAIL.RU

В) ИВАНОВ@MAIL.RU

Г) ИВАНОВ MAIL.RU

7. Пропускная способность каналов передачи информации измеряется в:

А) метр/с

Б) бит/с

В) байт/с

Г) Мбит/с

8. Сеть, объединяющая тысячи компьютеров, размещённых в различных городах, с обязательной защитой информации называется:

А) региональная

Б) корпоративная

В) локальная

Г) глобальная

9. Географический домен верхнего уровня всегда…

А) двухбуквенный

Б) трёхбуквенный

В) четырёхбуквенный

Г) пятибуквенный

10. Браузеры являются:

А) сетевыми вирусами;

Б) антивирусными программами;

В) трансляторами языка программирования;

Г) средством просмотра Web-страниц

11. Задан адрес электронной почты в сети Интернет:

user\_name@mtu-net.ru. Каково имя сервера?

А) ru

Б) mtu-net.ru

В) user\_name

Г) mtu-net

12. Наиболее мощными поисковыми системами в русскоязычном Интернете являются:

А) Индекс;

Б) Поиск;

В) Сервер;

Г) Яндекс

13. Гипертекст — это...

А) очень большой текст

Б) структурированный текст, в котором могут осуществляться переходы по выделенным меткам

В) текст, набранный на компьютере

Г) текст, в котором используется шрифт большого размера

14. Задан адрес электронной почты в сети Интернет: user name $@$ mtu-net.ru Каково имя владельца этого электронного адреса?

А) ru В) user\_name

Б) mtu-net.ru Г) mtu-net

15 . Серверы Интернет, содержащие файловые архивы, позволяют...

А) скачивать необходимые файлы

Б) получать электронную почту

В) участвовать в телеконференциях

Г) проводить видеоконференции

16 . Модем - это ...

А) почтовая программа

Б) сетевой протокол

В) сервер Интернет

Г) техническое устройство

17. В глобальной компьютерной сети Интернет транспортный протокол Transport Control Protocol (TCP) обеспечивает ...

А) передачу информации по заданному адресу

Б) разбиение передаваемого файла на части (пакеты)

В) получение почтовых сообщений

Г) передачу почтовых сообщений

18 . Электронная почта (e-mail) позволяет передавать...

А) только сообщения

Б) только файлы

В) сообщения и приложенные файлы

Г) видеоизображение

19 . Web-страницы имеют формат (расширение)...

А) TXT

Б) HTM

В) DOC

Г) EXE

20. Задан адрес сервера Интернет: www.mipkro.ru Каково имя домена верхнего уровня?

А) www.mipkro.ru

Б) www В) mipkro.ru  $\Gamma$ ) ru 21. Реклама в Интернете реализуется с помощью А) доски объявлений; Б) интернет - аукционов; В) хостинга;

Г) баннера.

# *2.1.4 ТЕМЫ РЕФЕРАТОВ*

Темы рефератов направлены на углубление и расширение знаний обучающихся по контролируемой теме, формирование междисциплинарных связей.

Тема 1. Информационная деятельность человека

• Умный дом.

• Коллекция ссылок на электронно-образовательные ресурсы на сайте образовательной организации по профильным направлениям подготовки.

Тема 2. Информация и информационные процессы

- Создание структуры базы данных классификатора.
- Простейшая информационно-поисковая система.
- Статистика труда.
- Графическое представление процесса.
- Проект теста по предметам.

Тема 3. Средства ИКТ

- Электронная библиотека.
- Мой рабочий стол на компьютере.
- Прайс-лист.
- Оргтехника и специальность.

Тема 4. Технологии создания и преобразования информационных объектов

- Ярмарка специальностей.
- Реферат.
- Статистический отчет.
- Расчет заработной платы.
- Бухгалтерские программы.
- Диаграмма информационных составляющих.

Тема 5. Телекоммуникационные технологии

• Телекоммуникации: конференции, интервью, репортаж.

• Резюме: ищу работу.

• Личное информационное пространство.

### <span id="page-40-0"></span>**2.2 КОНТРОЛЬНО-ОЦЕНОЧНЫЕ СРЕДСТВА ДЛЯ ПРОМЕЖУТОЧНОЙ АТТЕСТАЦИИ ОБУЧАЮЩИХСЯ**

Контрольно-оценочные средства для промежуточной аттестации обучающихся обеспечивают решение следующих задач:

− оценка достижения обучающимися запланированных результатов обучения по учебной дисциплине, указанных в п. 1.2 РПД;

− принятие решения о необходимости внесения изменений и дополнений в РПД и (или) КОС по учебной дисциплине.

## *2.2.1 ВОПРОСЫ ДЛЯ ЗАЧЁТА С ОЦЕНКОЙ (ДИФФЕРЕНЦИРОВАННОГО)*

Вопросы для зачёта с оценкой (дифференцированного) предназначены для проверки и оценки всех результатов, формируемых учебной дисциплиной и указанных в п. 1.2 РПД.

В вопросы для зачёта с оценкой (дифференцированного) включены вопросы по всем темам учебной дисциплины, указанным в п. 2.1 РПД, при этом вопросы для зачёта с оценкой (дифференцированного) в сравнении с вопросами для устного опроса по контролируемым темам в рамках текущего контроля успеваемости имеют более общий и более широкий характер: каждый вопрос рассчитан на проверку нескольких «знать» (комплекса знаний обучающегося).

1. Основные понятия информатики и информации.

- 2. Свойства и носители информации.
- 3. Виды информации. Измерение информации.
- 4. Системы кодирования данных.

5. Технология обработки информации. Основные стадии обработки информации. Технологические решения обработки информации.

6. Основы логики. Базовые логические элементы.

7. Понятие об алгоритме, свойства, способы записи.

8. Основные алгоритмические конструкции.

9. Эксплуатационные требования к компьютерному рабочему месту.

10. Архитектура персонального компьютера.

11. Основные и дополнительные устройства компьютера.

12. Процессор, память компьютера, контроллеры, шины, платы, видеосистемы. Клавиатура, мышь.

13. Внешние устройства компьютера.

14. Средства хранения информации.

15. Классификация программного обеспечения.

16. Системное ПО.

17. Прикладное ПО, специальные, профессиональные.

18. Операционная система Windows. Элементы интерфейса Windows. Панель управления. Утилиты. Ярлык. Корзина.

19. Файловая система организации данных. Мой компьютер. Буфер обмена.

20. Файловый менеджеры и архиваторы.

21. Обработка информации центральным процессором. Оперативная память. Жесткий диск.

22. Защита информации от несанкционированного доступа.

23. Виды вирусов. Классификация антивирусных программ, из назначения.

24. Признаки заражения компьютера вирусом.

25. Компьютерные сети, их назначение, типы сетей.

26. Глобальная сеть: основные понятия.

27. Интернет. Сервисы интернета.

28. Какие программы прикладного пакета MicrosoftOffice Вы знаете. Укажите назначение этих программ.

29. Текстовые процессоры. Текстовый процессор MS Word. Экранный интерфейс программы MSWord.

30. Основы работы в MS Word. Документ, абзац, форматирование, редактирование.

31. Работа с таблицами, иллюстрациями в MS Word. Сохранение документа.

32. Электронные таблицы. Табличный процессор MS Exsel. Экранный интерфейс программы MSExsel.

33. Особенности работы в MS Exsel. Абсолютная и относительная адресация ячеек таблицы.

34. База данных и их виды. Основные понятия в MSAccess.

35. Графические редакторы.

36. Представление графической и мультимелийной информации с помошью компьютерных презентаций в MSP.Point.

37. Этапы разработки программы на языке Паскаль.

38. Понятие сайта. Способы создания сайта.

39. Этапы созлания сайта.

40. Понятие навигации сайта. Виды навигации.

### 2.2.2 ПРАКТИЧЕСКИЕ ЗАДАЧИ ДЛЯ ЗАЧЁТА С ОЦЕНКОЙ (ДИФФЕРЕНЦИРОВАННОГО)

В производственных задачах для зачёта с оценкой (дифференцированного) отражены все «уметь», указанные в качестве результата обучения по учебной дисциплине в п. 1.2 РПД. Каждая производственная задача рассчитана на проверку нескольких «уметь» (комплекса умений обучающегося).

Каждая производственная задача моделирует реальную производственную ситуацию, построена на актуальном практико-ориентированном материале и представляет собой текст с описанием производственных условий, в которых обучающемуся необходимо выполнить какие-либо действия и (или) решить какуюлибо производственную задачу, проблему (действия и (или) задача, проблема реалистичны и связаны с одним или несколькими основными видами деятельности, к выполнению которых готовятся обучающиеся в рамках ППССЗ).

Текст производственной задачи содержит необходимые для ее решения данные (сведения, информацию).

 $1<sub>1</sub>$ B представленной таблице представлена классификация ниже информационных ресурсов по целевому назначению. Предположите, кто может являться пользователем каждого информационного ресурса.

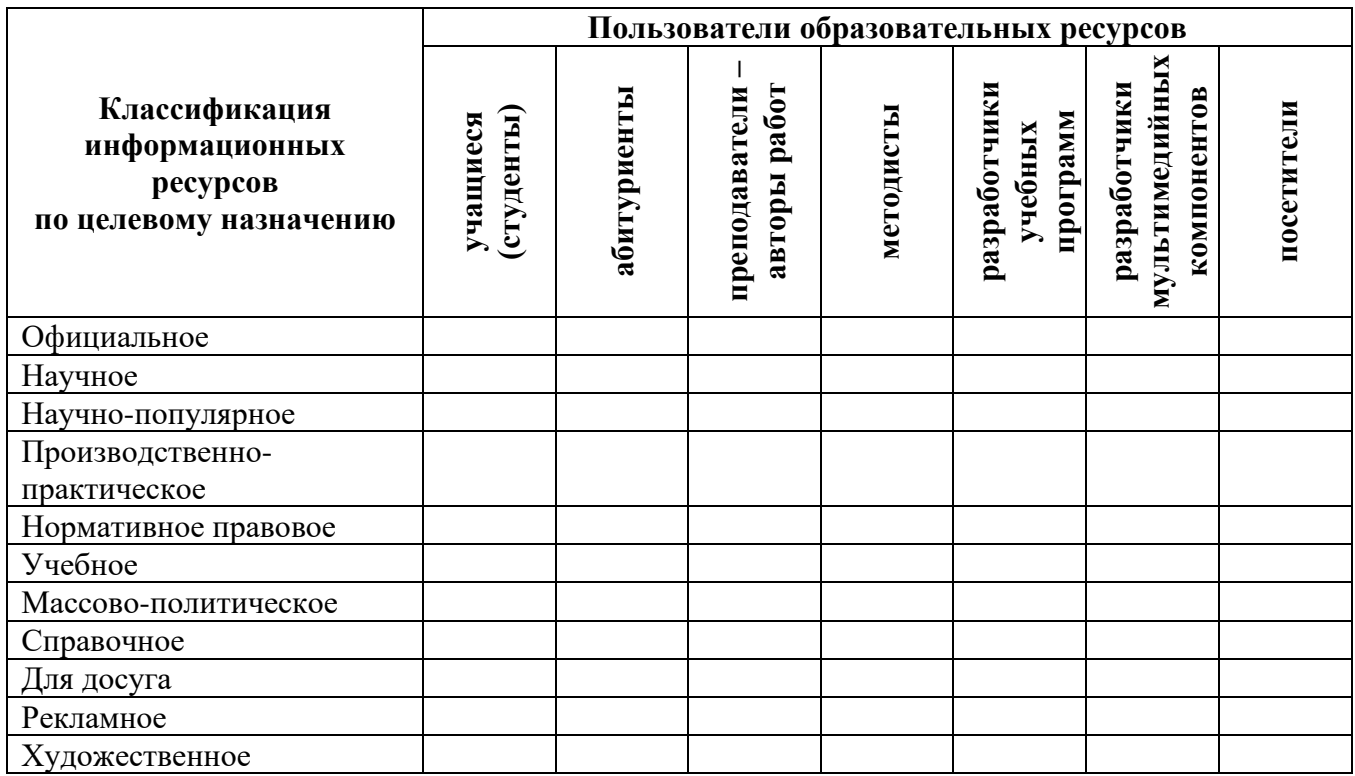

2. Используя адресную строку браузера, зайдите по указанным в таблице адресам и дайте краткую характеристику представленным Интернет-ресурсам.

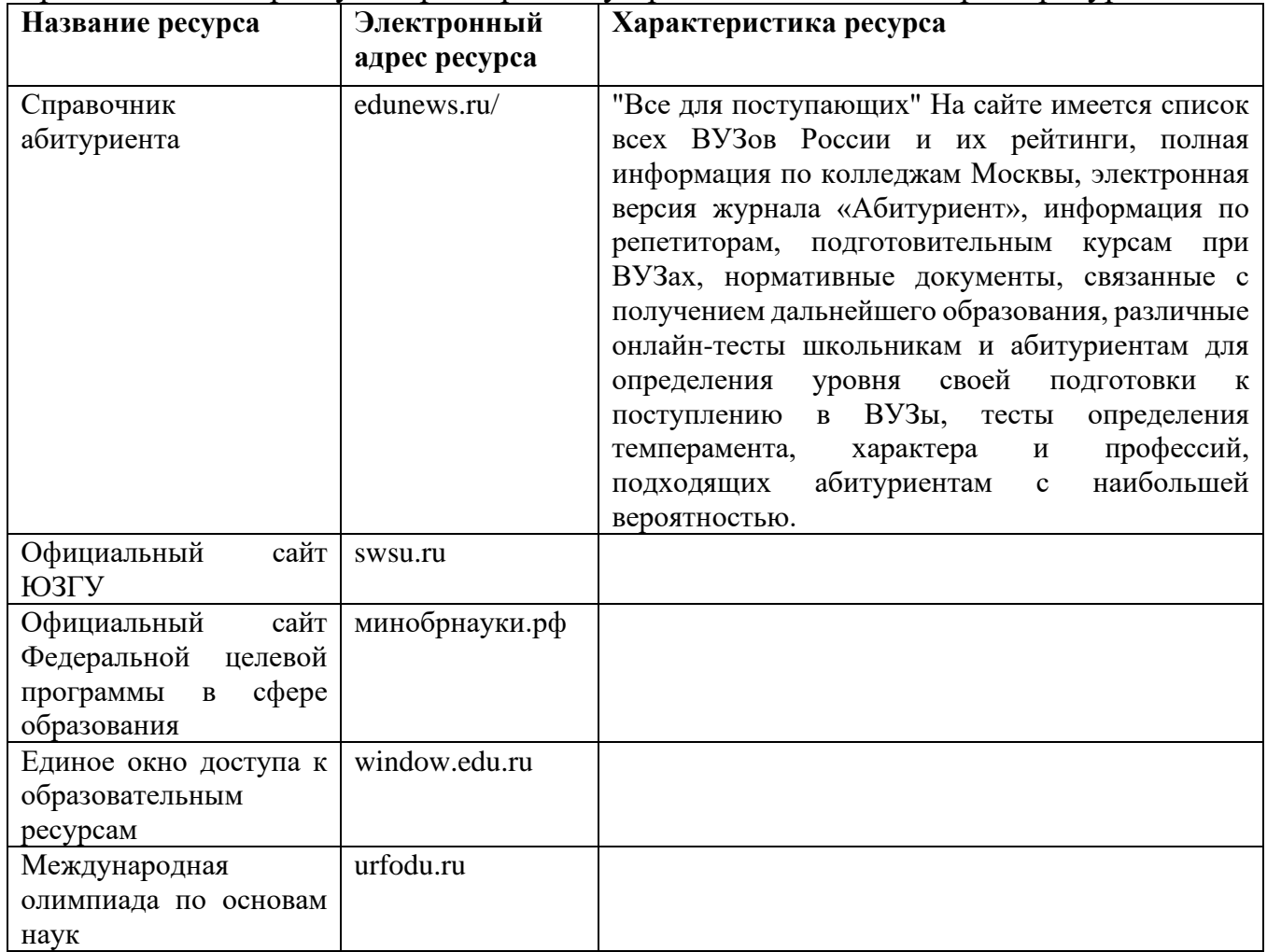

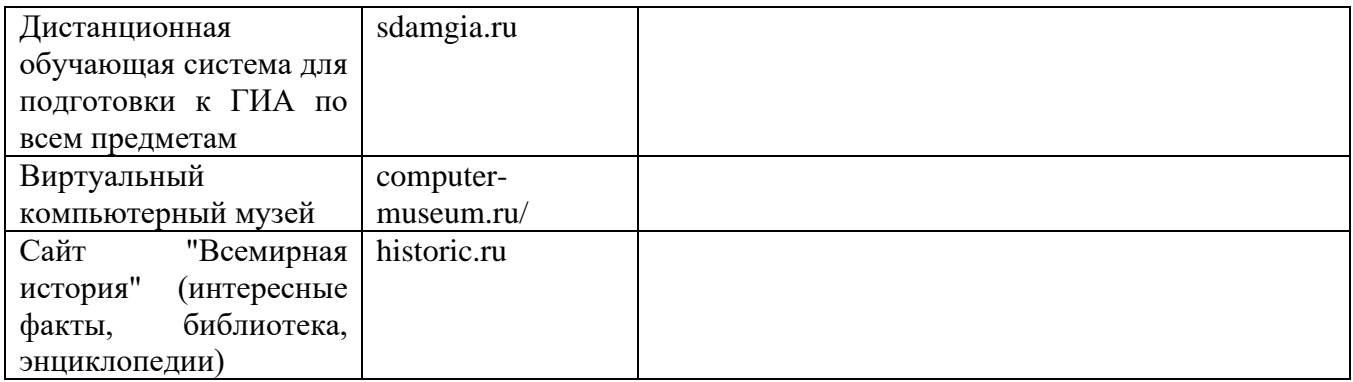

### **3. Установите способ доступа и условия использования указанных программ (заполните таблицу):**

Примечание: для того, чтобы узнать, какое ПО используется, нужно в строке меню программы открыть пункт *Помощь/ О программе*.

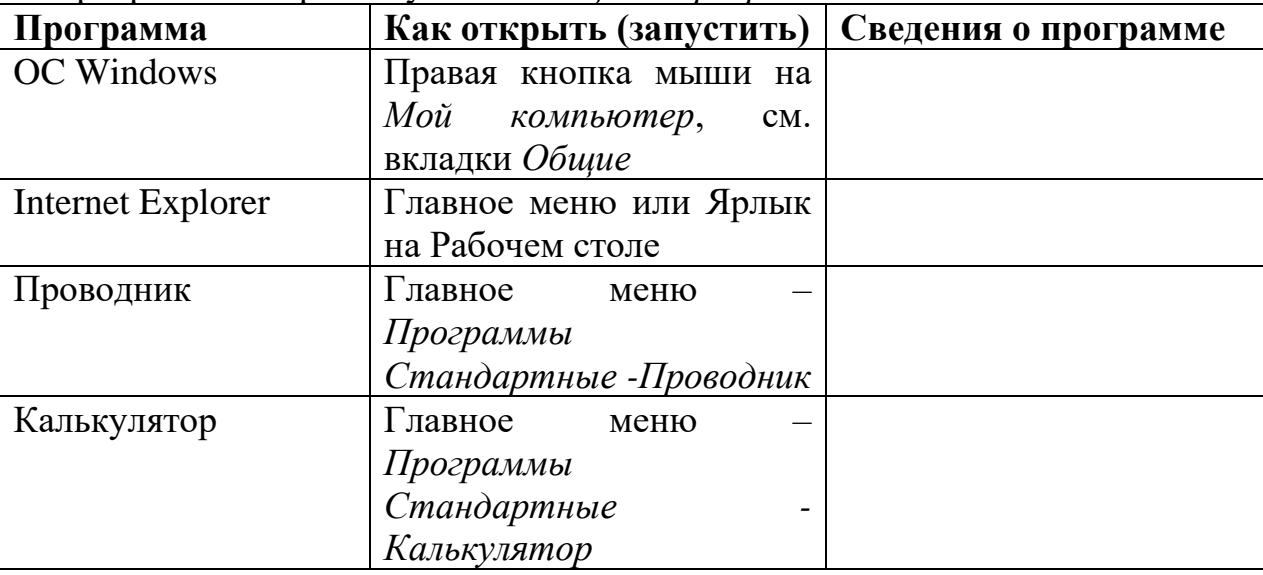

### **4. Определите ПО на вашем рабочем компьютере (заполните таблицу):**

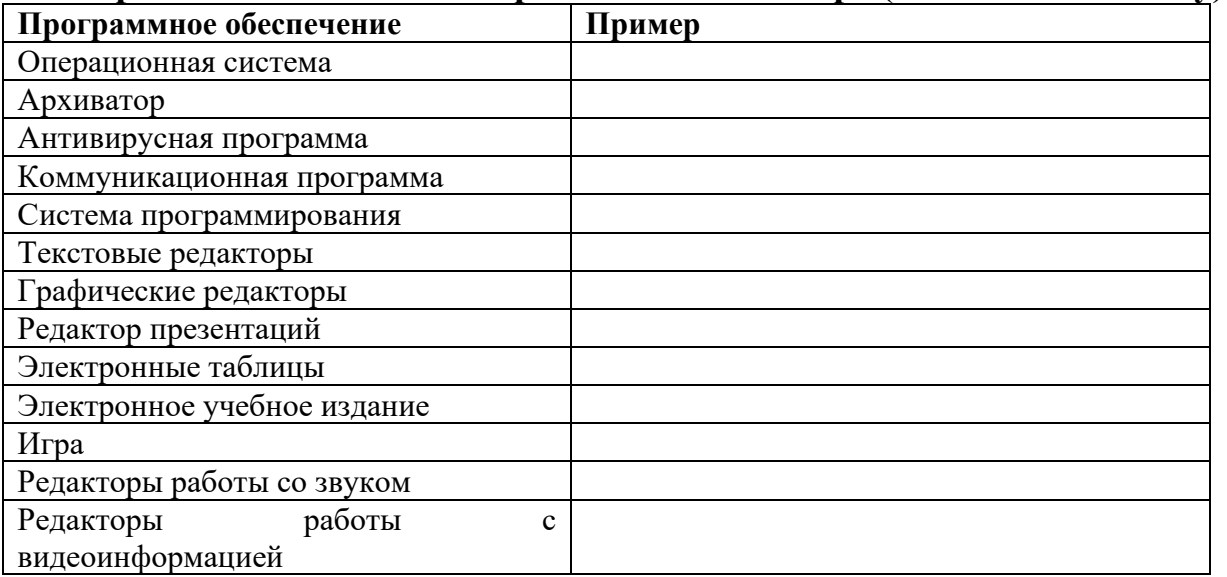

### **5. Укажите, какое ПО необходимо людям в следующих ситуациях (заполните таблицу):**

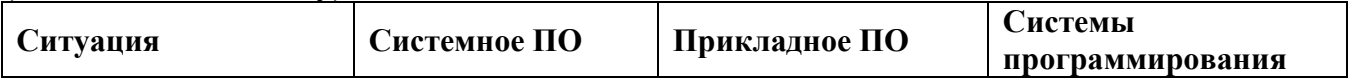

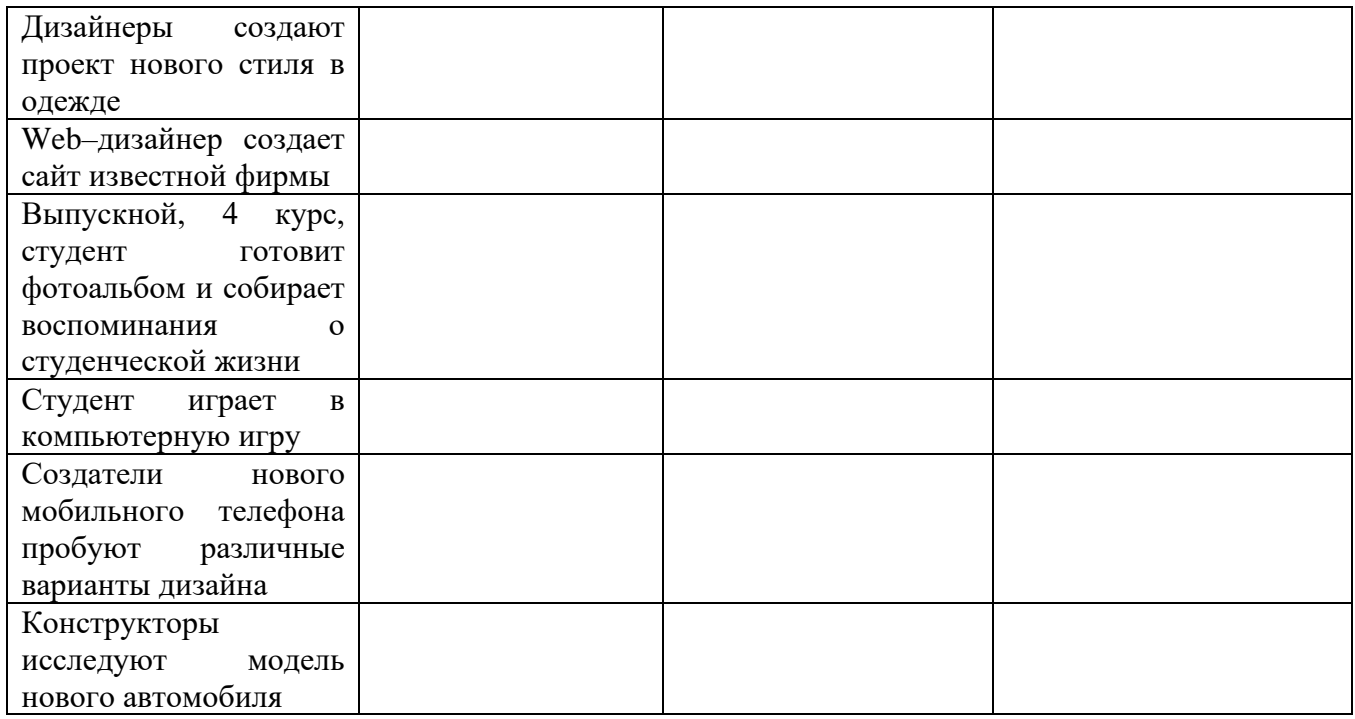

# 6. Выразите количество информации в различных единицах, заполняя таблицу:

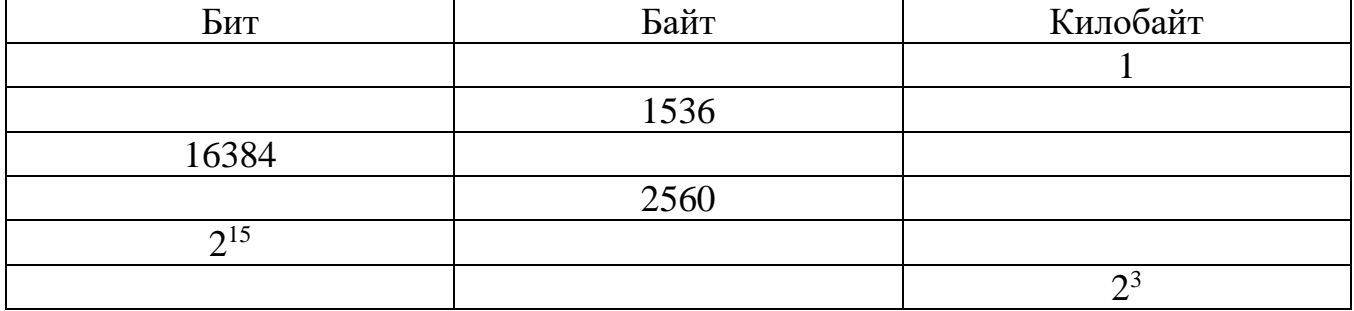

7. Вводятся числа х = -1 и у = -2. Определите, какие значения d и r будут выведены.

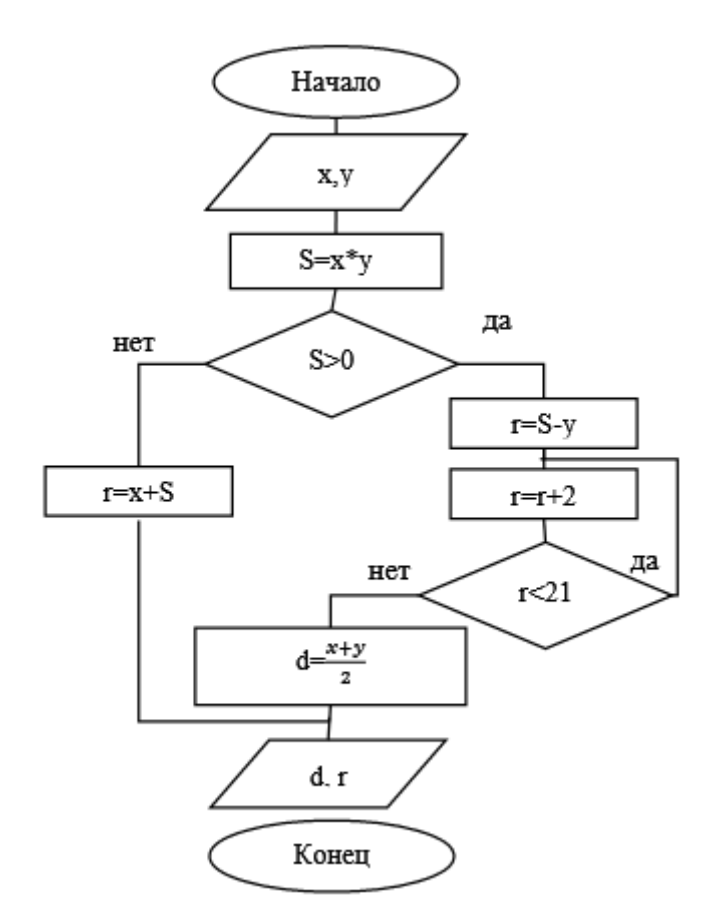

8. Дана геометрическая фигура, в углы которой помещены круги с двоичными числами. Определите зашифрованное изречение, которое получите, собирая двоичные числа и переведя их десятичные.

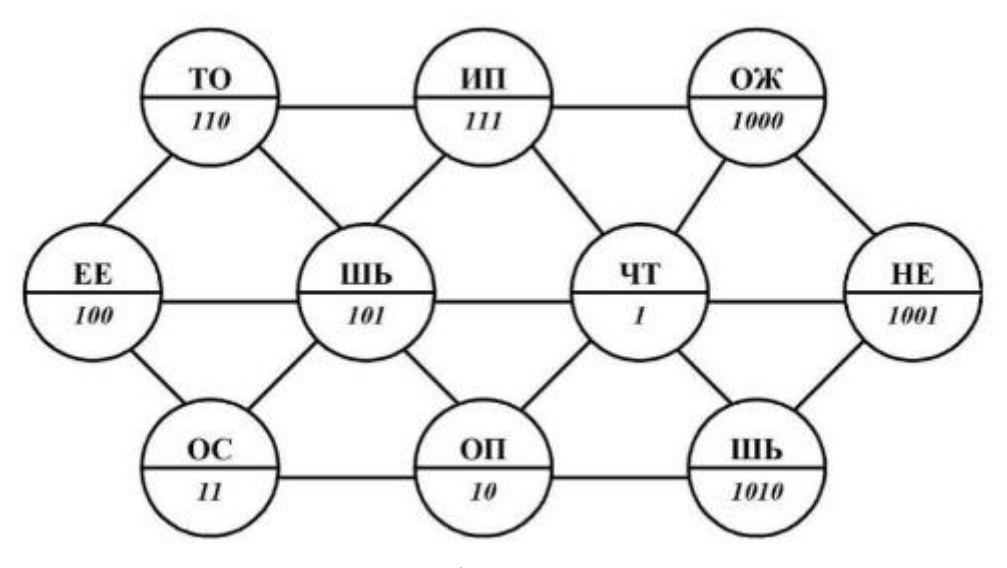

9. Вы хотите скопировать файл на съемный диск. Для этого прежде всего необходимо убедиться, что на ней достаточно свободного места для записи файла. Опишите последовательность действий (постройте модель деятельности), которую необходимо выполнить, чтобы узнать, достаточно ли места на диске для записи вашего файла. Ориентируйтесь на какую-либо известную вам программу управления файлами. Определите для данного задания: 1) В чем заключается задача; 2) Кто является субъектом моделирования 3) Что является объектом моделирования; 4) Какова цель моделирования; 5) Что будет являть моделью для данной задачи; 6) На какие подзадачи разбивается решение задачи; 7) Сколько и какие модели надо построить для решения задачи.

10. На основании анализа и сопоставления информации из различных источников дайте ответы на следующие вопросы:

1) укажите время утверждения григорианского календаря

2) каков диаметр пылинки

3) укажите смертельный уровень звука

4) какова температура кипения железа

5) какова температура плавления йода

6) укажите скорость обращения Земли вокруг Солнца

7) какова масса Земли

8) какая гора в Австралии является самой высокой

9) дайте характеристику народа кампа

10) укажите годы правления Ивана III

11) укажите годы правления Екатерины II

12) укажите годы правления Ивана IV

13) укажите годы правления Хрущева Н.С.

14) в каком году был изобретен первый деревянный велосипед

11. Напишите, что обозначает следующая запись на модуле ОЗУ?

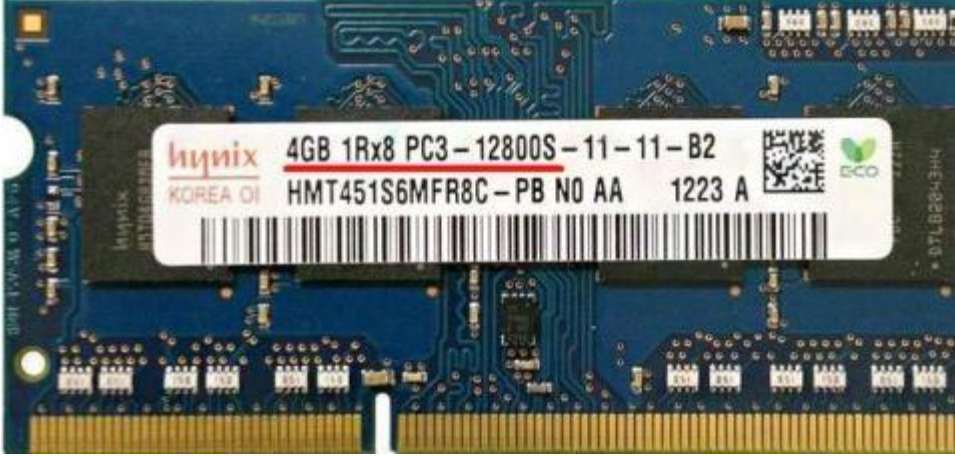

12. Заполните таблицу:

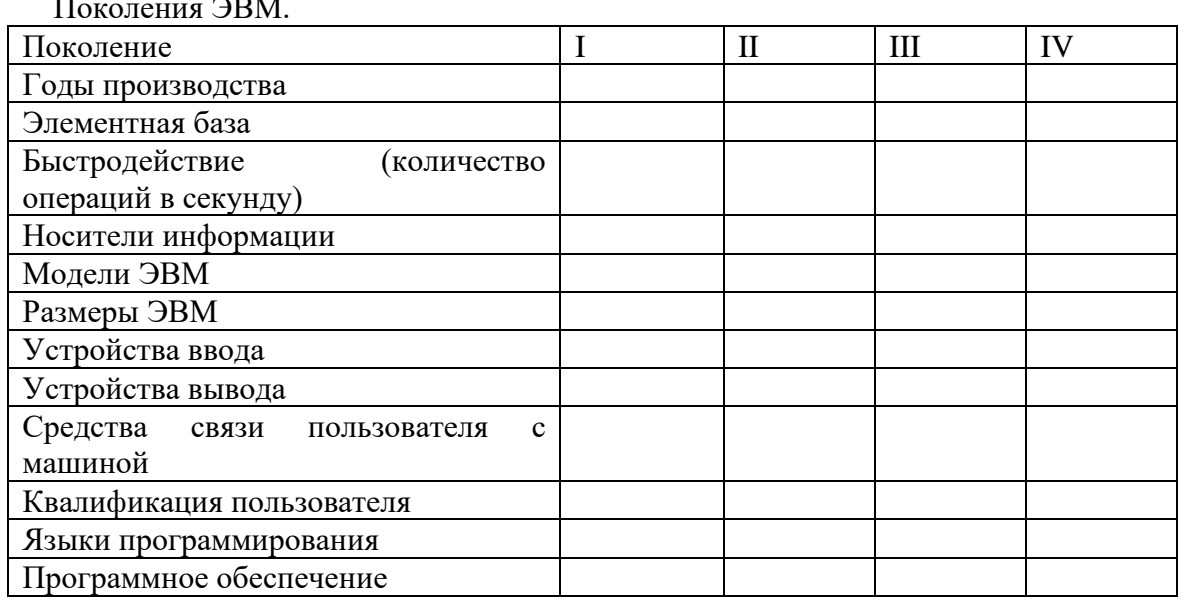

13. Создать схему соединения компьютерной сети согласно своему заданию. Описать построенную топологию.

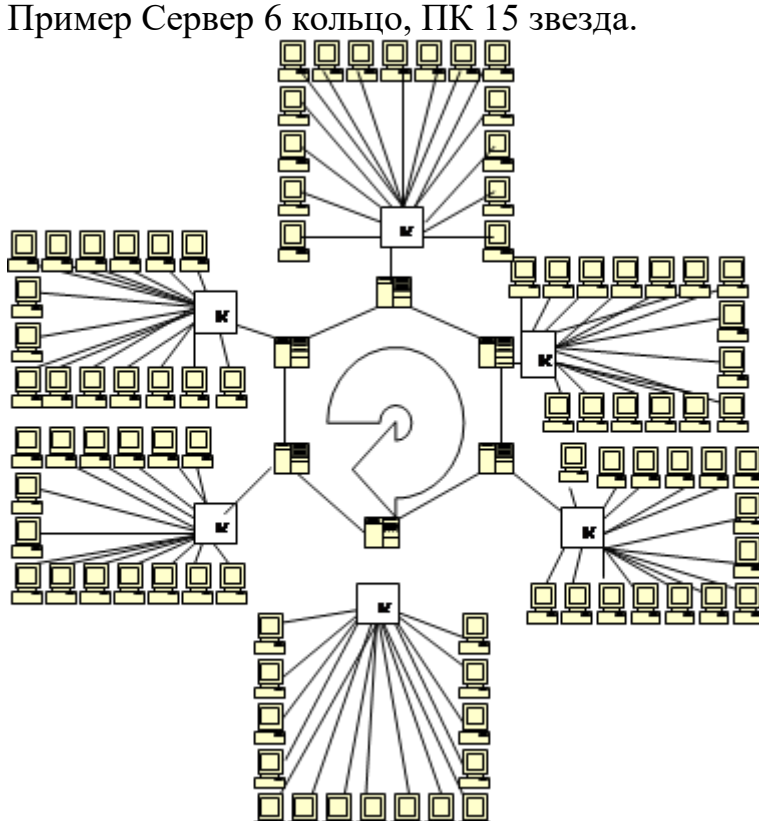

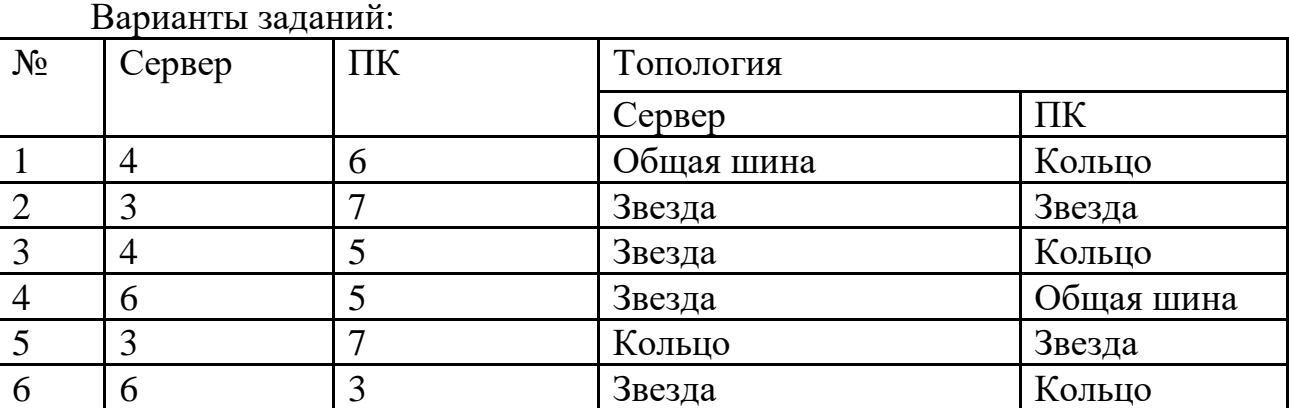

14. Решите задачу. Максимальная скорость передачи данных в локальной сети 100 Мбит/с. Сколько страниц текста можно передать за 5 сек, если 1 страница текста содержит 50 строк и на каждой строке - 70 символов.

15. Составьте и заполните таблицу

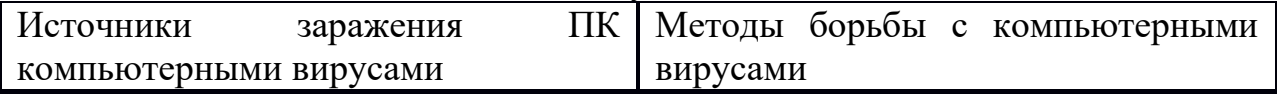

16. Необходимо расшифровать документ. Время ограничено 8 минутами. Получить текст путем ввода приведенного ниже закодированного текста. Текст отформатируйте в соответствии с данными параметрами формата, которые указаны в фигурных скобках, стоящих перед форматируемым фрагментом текста).

### **Используемые сокращения**

**Выравнивание строк: L** – по левому краю , **R** – по правому краю, **М** – по центру**, L-R** – по ширине.

**Times, –** тип шрифта, **14** …-размер шрифта

Начертание: **bl** – полужирный, **ital** –курсив, **О -** обычный

Перед тем, как приступить к вводу текста, в пустом документе установите поля размером по 2 см с каждой стороны. Междустрочный интервал Полуторный. Отступ 1,25

{ Times 14 M; bl} Резюме выпускника ЮЗГУ

{ Times 14 M; bl} ФИО

{ Times 14 L-R**;** О} Адрес: 305000 г Курск

{ Times 14 L-R**;** О} Телефон: (указать)

{ Times 14 L-R**;** О} Дата и место рождения: (указать)

{ Times 14 L-R**;** О} Гражданство: гражданин (указать)

{ Times 14 L-R**;** О} Семейное положение: (указать)

{ Times 14 L-R**;** О} Цель: получение должности (указать), либо рабочего места, согласно квалификации по специальности

{ Times 14 L-R**;** О} Квалификация: (указать)

{ Times 14 L-R**;** О} Специальность: (указать)

{ Times 14 L-R**;** О} Образование: (указать)

{ Times 14 L-R**;** О}Опыт работы: Практика по профилю специальности в (указать)

{ Times 14 L-R**;** О} Дополнительные сведения: Уверенный пользователь ПК. Имею положительную рабочую характеристику с места практики. Общителен, энергичен, ответственен. Веду здоровый образ жизни.

{Times 14 R; ital} (указать сегодняшнюю дату).

17. Работа с электронной таблицей Microsoft Excel

Заполнить исходные данные таблицы «Оплата электроэнергии».

Произвести расчеты:

- количества израсходованной электроэнергии;

- ежемесячной стоимости потребления электроэнергии;

- Построить круговую диаграмму стоимости потребления электроэнергии по месяцам.

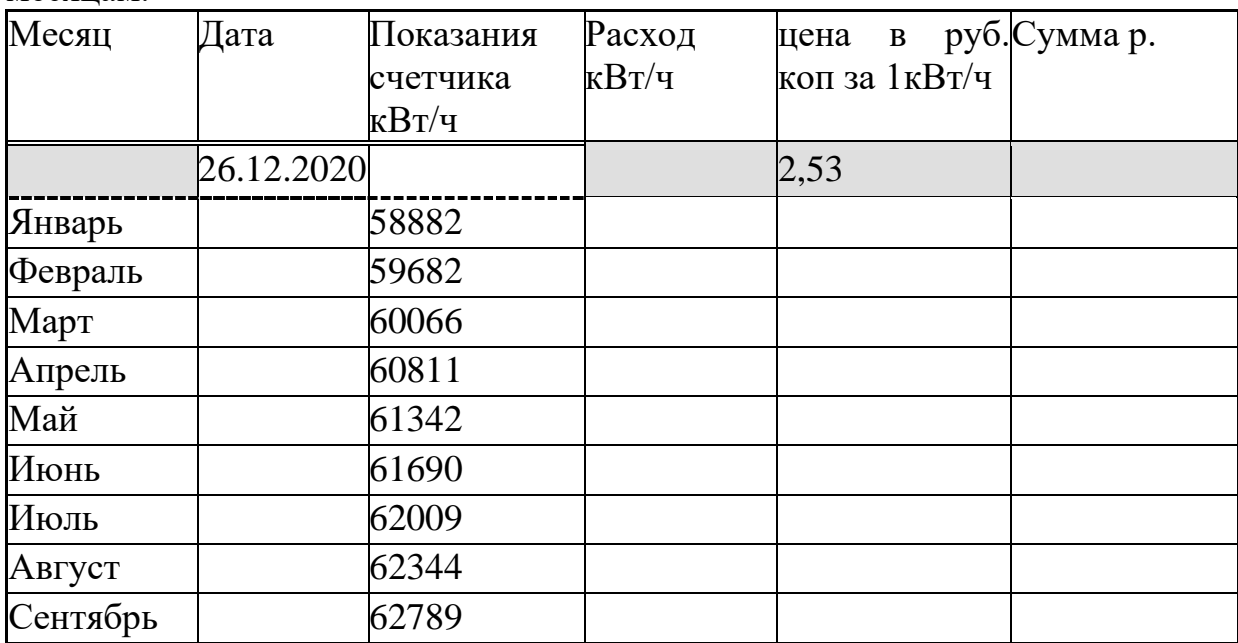

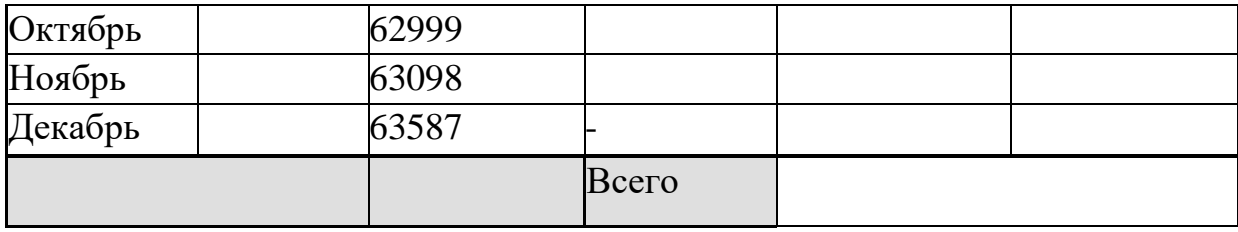

18. Создание презентации с гиперссылками.

Тема презентации:

1.О своей специальности;

2. День победы;

3. Свободная тема

Советы по созданию презентации

1) Подобрать соответствующее оформление слайдов, придерживаться его на протяжении всей работы, чтобы слайды презентации были в едином стиле

2) Расположить грамотно изображения, тексты и схемы на слайдах. Можно для этого воспользоваться шаблонами и макетами Power Point

3) Не перегружать слайд, сделать его лаконичным и четким

4) Специальные эффекты и анимацию использовать только там, где необходимо подчеркнуть что-то важное

19. Плакат «ИКТ - кабинет». Подготовьте в графическом редакторе планировку помещения, расстановку в нем рабочих столов с компьютерами и схему проводки электропитания и локальной сети к ним. Включите в плакат требования к рабочим местам с компьютером.

20. Нарисовать блок-схему решения квадратного уравнения.

Блок-схема решения квадратного уравнения

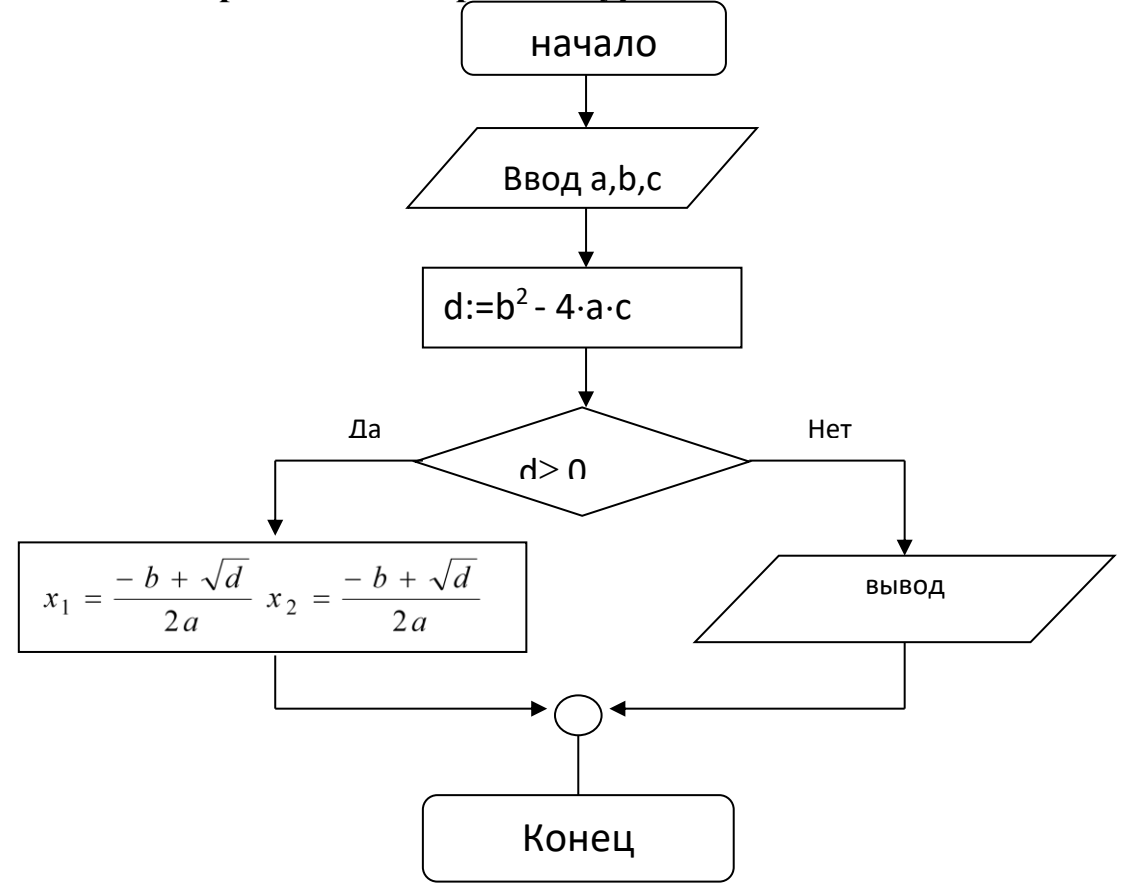

21. Найдите в поисковых системах определения и составьте таблицу

1) Информация

2) Информационный поиск

3) Информационно-поисковые системы

4) Данные

5) Метолы поиска

6) Механизмы поиска

7) Поиск информации

8) Поисковая система

9) Поисковый образ запроса

10) Полная схема передачи информации

11) Релевантность

12) Сигнал

13) Систематизация информации

14) Стратегия поиска

22. Откройте браузер, в поле Адрес введите https://edunews.ru/.

Дождитесь полной загрузки страницы и скопируйте её при помощи кнопки Print Screen в рабочую область графического редактора (например, Paint или Photoshop).

Вернитесь на открытую страницу и рассмотрите её.

При помощи красного карандаша обведите области, на которых расположен обычный текст. При помощи желтого - списки, при помощи зелёного - таблицы.

Картинки, анимации и изображения отметьте при помощи значков соответственно  $\blacksquare$ ,  $\bigcirc$ ,  $\Delta$ .

Фрейм подпишите надписью «Фрейм».

Исследуйте страницу полностью и выделите при помощи распылителя все гиперссылки.

С помощью тех же обозначений сделайте ещё 2 изображения веб-страниц с адресами:

http://museumsport.ru/

http://murarium.ru/o-bashne/virtualnyj-tur/

23. Самостоятельно переведите на французский, английский, китайский язык следующие слова:

Новости.

Статья.

Учитель.

Техника.

Команла.

Найдите лексические значения следующих слов и скопируйте их в текстовый документ:

Метонимия,

Видеокарта,

Железо,

Папирус,

Скальпель,

Дебет (бухг. Термин).

Вы можете воспользоваться любыми словарями и переводчиками, доступными в Интернете.

24. Самостоятельно создайте две веб-страницы с разными фонами и цветами текстов (5-6 предложений).

25. Зарегистрируйте почтовый ящик на любом из бесплатных почтовых сервисов.

### **3 ОПИСАНИЕ ОЦЕНОЧНЫХ ПРОЦЕДУР**

### <span id="page-51-1"></span><span id="page-51-0"></span>**3.1 ОПИСАНИЕ ОЦЕНОЧНЫХ ПРОЦЕДУР ТЕКУЩЕГО КОНТРОЛЯ УСПЕВАЕМОСТИ**

*3.1.1 Применяемое оценочное средство текущего контроля успеваемости – ВОПРОСЫ ДЛЯ УСТНОГО ОПРОСА*

### *Описание процедуры:*

Процедура представляет собой развернутые монологические ответы обучающихся на вопросы, задаваемые преподавателем по контролируемой теме (вопросы приведены отдельно по каждой контролируемой теме в п. 2.1.1 настоящего КОС).

Вопросы, как правило, заранее сообщаются обучающимся для того, чтобы они имели возможность подготовиться к устному опросу, в том числе по дополнительным источникам.

На практическом занятии вопросы задаются преподавателем поочередно. Обучающимся предоставляется возможность отвечать по желанию или по выбору преподавателя.

После ответа на каждый вопрос преподаватель может задать дополнительные вопросы, направленные на детализацию и (или) углубление учебного материала. К ответу на дополнительные вопросы могут привлекаться как обучающийся, отвечавший на данный вопрос, так и другие обучающиеся учебной группы.

Результаты устного опроса (оценки по 5-балльной шкале) преподаватель сообщает сразу после ответа обучающегося на конкретный вопрос или по завершении всего устного опроса.

### *Критерии оценки*

Оценка **«отлично»** выставляется обучающемуся, если он демонстрирует глубокое знание содержания вопроса, дает точные определения основных понятий, аргументированно и логически стройно излагает учебный материал, иллюстрирует свой ответ актуальными примерами (типовыми и нестандартными), в том числе самостоятельно найденными, не нуждается в уточняющих и (или) дополнительных вопросах преподавателя.

Оценка **«хорошо»** выставляется обучающемуся, если он владеет содержанием вопроса, но допускает некоторые недочеты при ответе, допускает незначительные неточности при определении основных понятий, недостаточно аргументированно и (или) логически стройно излагает учебный материал, иллюстрирует свой ответ типовыми примерами.

Оценка «удовлетворительно» выставляется обучающемуся, если он освоил основные положения контролируемой темы, но недостаточно четко дает определение основных понятий и дефиниций, затрудняется при ответах на дополнительные вопросы, приводит недостаточное количество примеров для иллюстрирования своего ответа, нуждается в уточняющих и (или) дополнительных вопросах преподавателя.

Оценка «неудовлетворительно» выставляется обучающемуся, если он не владеет содержанием вопроса или допускает грубые ошибки, затрудняется дать основные определения, не может привести или приводит неправильные примеры, не отвечает на уточняющие и (или) дополнительные вопросы преподавателя или допускает при ответе на них грубые ошибки.

### 3.1.2 Применяемое оценочное средство текущего контроля успеваемости – ПРАКТИЧЕСКИЕ ЗАДАЧИ

### Описание процедуры:

Процедура включает в себя решение обучающимися производственных задач, которые представлены по каждой контролируемой теме в п. 2.1.2 настоящего КОС.

Решение производственных задач может осуществляться как индивидуально, так и коллективно.

Практические задачи требуют развернутого ответа.

Практические задачи выполняются, как правило, письменно.

Время выполнения устанавливается преподавателем в зависимости от сложности конкретной производственной задачи.

Проверка ответов (решений) может осуществляться преподавателем как на практическом занятии, так и по его окончании. Ответ (решение) может быть как типовым, так и нестандартным. Приветствуются нестандартные ответы (решения), предлагаемые обучающимися. Ответы (решения) могут рассматриваться и обсуждаться коллективно.

Результаты (оценки по 5-балльной шкале) сообщаются обучающимся непосредственно на практическом занятии; в случае необходимости проверки ответов (решений) по окончании практического занятия - не позднее следующего практического занятия по учебной дисциплине.

### Критерии оценки

Оценка «отлично» выставляется обучающемуся, если задача решена правильно, в установленное преподавателем время или с опережением времени, при этом обучающимся предложено нестандартное или наиболее оптимальное ее решение.

Оценка «хорошо» выставляется обучающемуся, если задача решена правильно, в установленное преподавателем время, типовым способом; допускается наличие несущественных недочетов.

Оценка «удовлетворительно» выставляется обучающемуся, если при решении задачи допущены ошибки некритического характера и (или) превышено установленное преподавателем время.

Оценка «неудовлетворительно» выставляется обучающемуся, если задача не решена или при ее решении допущены ошибки критического характера.

### 3.1.3 Применяемое оценочное текущего контроля успеваемости ВОПРОСЫ И ЗАДАНИЯ В ТЕСТОВОЙ ФОРМЕ

### Описание процедуры:

Процедура представляет собой бланковое тестирование обучающихся по вопросам и заданиям в тестовой форме, приведенным по каждой контролируемой теме отдельно в п. 2.1.3 настоящего КОС.

Перед началом тестирования преподаватель инструктирует обучающихся о порядке проведения тестирования, правилах оформления ответов и системе их опенки.

Преподаватель выдает каждому обучающемуся вариант для тестирования.

На выполнение тестирования отводится 20 минут.

Результаты тестирования (оценки по 5-балльной шкале) сообщаются обучающимся не позднее следующего практического занятия по учебной лиспиплине.

### Критерии оценки

Каждый вопрос (задание) в тестовой форме оценивается по дихотомической шкале: выполнено - 1 балл, не выполнено - 0 баллов.

Применяется следующая шкала перевода баллов в оценку по 5-балльной шкале:

- 9-10 баллов соответствуют оценке «отлично»;
- $-7$ -8 баллов оценке «хорошо»;
- 5-6 баллов оценке «**удовлетворительно»**;
- 4 балла и менее оценке «**неудовлетворительно».**

### 3.1.4 Применяемое оценочное средство текущего контроля успеваемости  $-$  TEMLI PEФEPATOR

### Описание процедуры:

Процедура включает в себя выполнение и защиту реферата.

Реферат выполняется по темам, которые представлены по каждой контролируемой теме отдельно в п. 2.1.4 настоящего КОС.

Тема реферата может быть предложена обучающемуся преподавателем или выбрана им самостоятельно. Объем реферата – 10 листов.

Работа над рефератом включает определение необходимого и достаточного количества источников и их изучение; определение структуры реферата; определение основных положений реферата; подбор примеров, иллюстрирующих основные положения реферата; написание и редактирование текста реферата и его оформление; подготовку к защите реферата (возможна в том числе подготовка мультимедийной презентации к основным положениям реферата); защиту реферата.

Защита реферата проводится на практическом занятии. Защита включает в себя устный доклад обучающегося (10 минут), ответы на вопросы преподавателя и обучающихся (до 10 минут).

Результат защиты реферата (оценка по 5-балльной шкале) сообщается обучающемуся сразу по окончании защиты.

### *Критерии оценки*

Оценка **«отлично»** выставляется обучающемуся, если тема реферата раскрыта полно и глубоко, при этом убедительно и аргументированно изложена собственная позиция автора по рассматриваемому вопросу; структура реферата логична; изучено большое количество актуальных источников, грамотно сделаны ссылки на источники; самостоятельно подобран яркий иллюстративный материал; сделан обоснованный убедительный вывод; отсутствуют замечания по оформлению реферата.

Оценка **«хорошо»** выставляется обучающемуся, если тема реферата раскрыта полно и глубоко, сделана попытка самостоятельного осмысления темы; структура реферата логична; изучено достаточное количество источников, имеются ссылки на источники; приведены уместные примеры; сделан обоснованный вывод; имеют место незначительные недочеты в содержании и (или) оформлении реферата.

Оценка **«удовлетворительно»** выставляется обучающемуся, если тема реферата раскрыта неполно и (или) в изложении темы имеются недочеты и ошибки; структура реферата логична; количество изученных источников менее рекомендуемого, сделаны ссылки на источники; приведены общие примеры; вывод сделан, но имеет признаки неполноты и неточности; имеются замечания к содержанию и (или) оформлению реферата.

Оценка **«неудовлетворительно»** выставляется обучающемуся, если тема реферата не раскрыта и (или) в изложении темы имеются грубые ошибки; материал не структурирован, излагается непоследовательно и сбивчиво; количество изученных источников значительно менее рекомендуемого, неправильно сделаны ссылки на источники или они отсутствуют; не приведены примеры или приведены неверные примеры; отсутствует вывод или вывод расплывчат и неконкретен; оформление реферата не соответствует требованиям.

# <span id="page-55-0"></span>**3.2 ОПИСАНИЕ ОЦЕНОЧНЫХ ПРОЦЕДУР ПРОМЕЖУТОЧНОЙ АТТЕСТАЦИИ ОБУЧАЮЩИХСЯ**

Промежуточная аттестация обучающихся проводится в форме зачёта с оценкой (дифференцированного).

### *Описание процедуры:*

На зачете с оценкой (дифференцированном) процедура включает в себя:

— ответы обучающегося на вопрос(ы) для зачета с оценкой (дифференцированного);

— решение обучающимся одной производственной задачи;

— определение оценки по промежуточной аттестации.

Вопрос для устного ответа обучающегося из числа вопросов, приведенных в п. 2.2.1 настоящего КОС, и производственную задачу из числа производственных задач, приведенных в п. 2.2.3 настоящего КОС, выбирает преподаватель.

На подготовку к ответу обучающемуся предоставляется не менее 15 минут.

При подготовке к ответу обучающийся может делать записи и пользоваться ими при ответе. Решение производственной задачи осуществляется в письменной форме.

Преподаватель может задать обучающемуся уточняющие вопросы для детализации ответа обучающегося и (или) предложенного им решения производственной задачи.

Результат промежуточной аттестации (оценка по дихотомической шкале) сообщается обучающемуся по окончании его ответа.

### *Критерии оценки:*

Оценка **«отлично»** выставляется обучающемуся, если он:

− свободно владеет терминологией учебной дисциплины;

− глубоко и прочно освоил 100-85% содержания учебного материала; исчерпывающе, последовательно, четко и логически стройно его излагает; не затрудняется с ответами на дополнительные опросы; правильно обосновывает выводы; высказывает собственное мнение по дискуссионным вопросам;

− осмысленно осуществляет связь теории с практикой при выполнении практических заданий, иллюстрирует ее актуальными примерами;

− свободно справляется с практическими заданиями; самостоятельно решает Практические задачи; не затрудняется при видоизменении практических заданий и производственных задач; правильно обосновывает принятые решения; владеет разносторонними приемами выполнения практических заданий и решения производственных задач.

Оценка **«хорошо»** выставляется обучающемуся, если он:

− правильно и уместно пользуется терминологией учебной дисциплины;

− уверенно владеет 84-70% содержания учебного материала; грамотно и по существу излагает его, не допуская существенных неточностей в ответе на вопрос; делает аргументированные выводы;

− приводит доказательства и примеры связи теории с практикой;

− правильно применяет теоретические положения при выполнении практических заданий и решении производственных задач; владеет основными приемами их выполнения.

Оценка **«удовлетворительно»** выставляется обучающемуся, если он:

− допускает терминологические неточности;

− содержание материала освоил частично (69-51%); допускает недочеты и ошибки, нарушение логической последовательности в изложении материала; испытывает затруднения при обосновании выводов;

− приводит простейшие примеры связи теории с практикой;

− испытывает затруднения и (или) допускает недочеты и (или) ошибки при выполнении практических заданий и решении производственных задач; владеет элементарными приемами их выполнения.

Оценка **«неудовлетворительно»** выставляется обучающемуся, если он:

− не владеет терминологией учебной дисциплины;

− не знает значительной части (50% и более) содержания учебного материала; допускает грубые ошибки в его изложении; не способен привести доказательства и примеры связи теории с практикой; не умеет делать выводы;

− допускает грубые ошибки при выполнении практических заданий и решении производственных задач; не владеет элементарными приемами их выполнения.